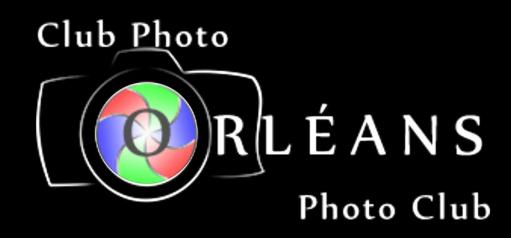

# CPOPC April 2023

## Welcome

- Guests and prospective members
- Zoom difficulties? email John Miner john@miner.ca
- 10 min break between 10:30 and 11am

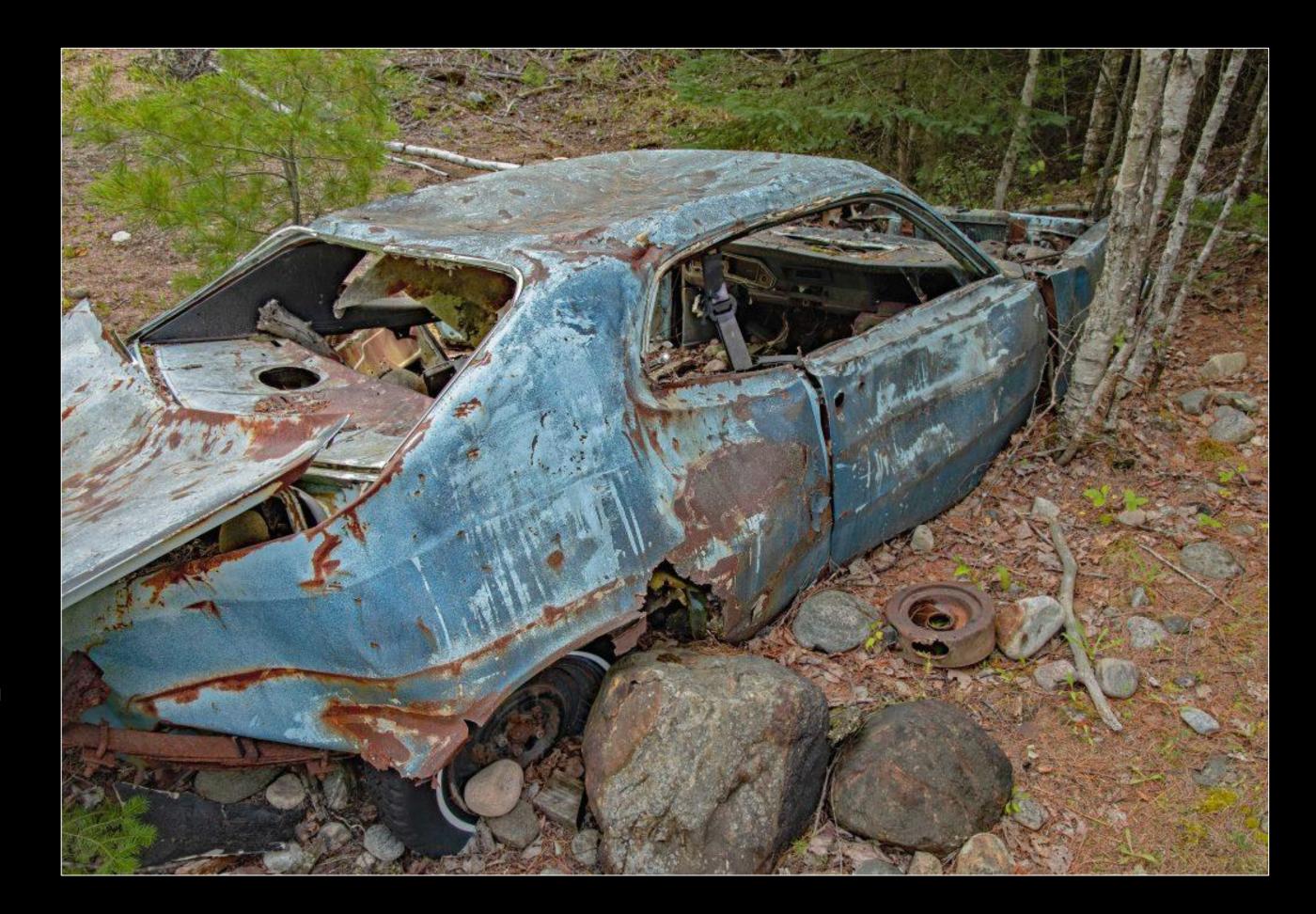

Richard Godin

# **April 2023**

## Agenda

Featured speaker: Scott Udle – My Approach to Photography

• April Challenge: Diagonal Lines

May Challenge reminder Skyscapes

Spring Competition Reminder Water

April technique: Fill the Frame

May Technique: Low Key

Interclub competition report

Composition workshop report

Upcoming Workshop: Lenses

Possible Outings / Social events

Photography 101: Making a logo/watermark

Notices

Next Meeting

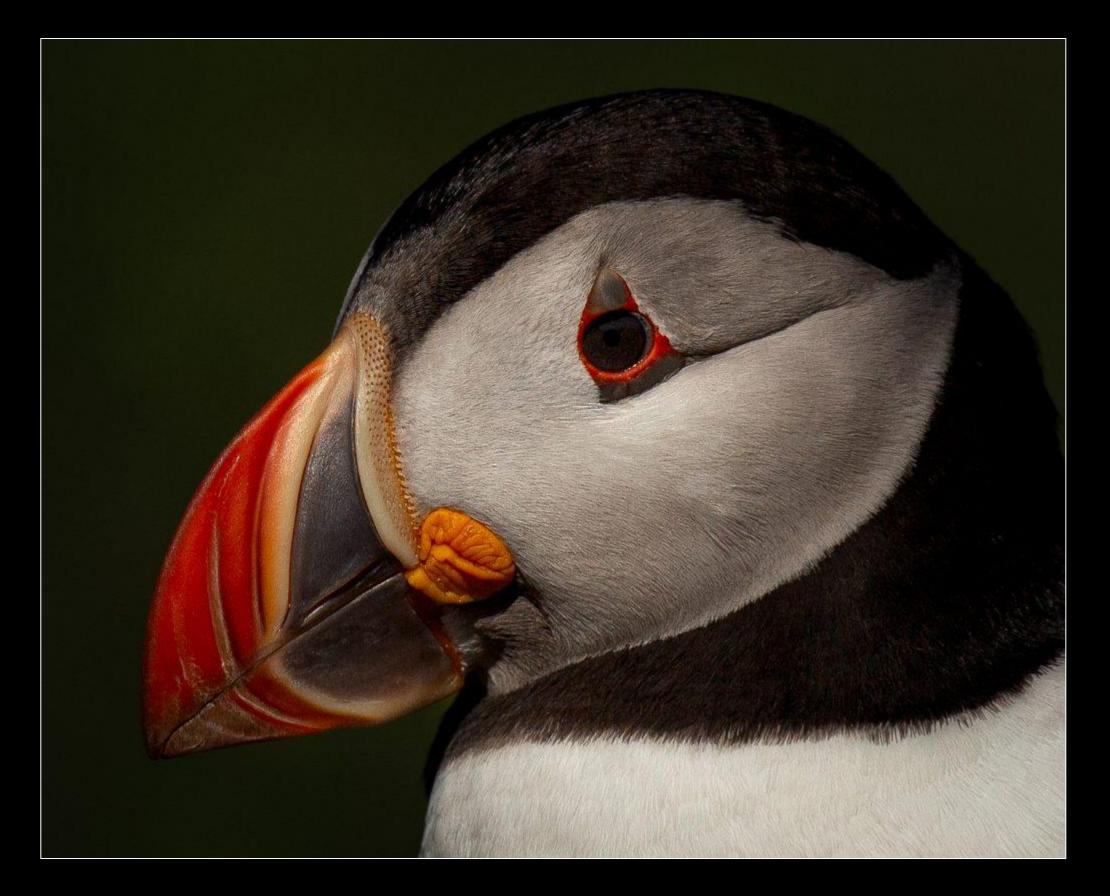

Johan Carignan

# Featured Speaker

Scott Udle
My Approach to Photography

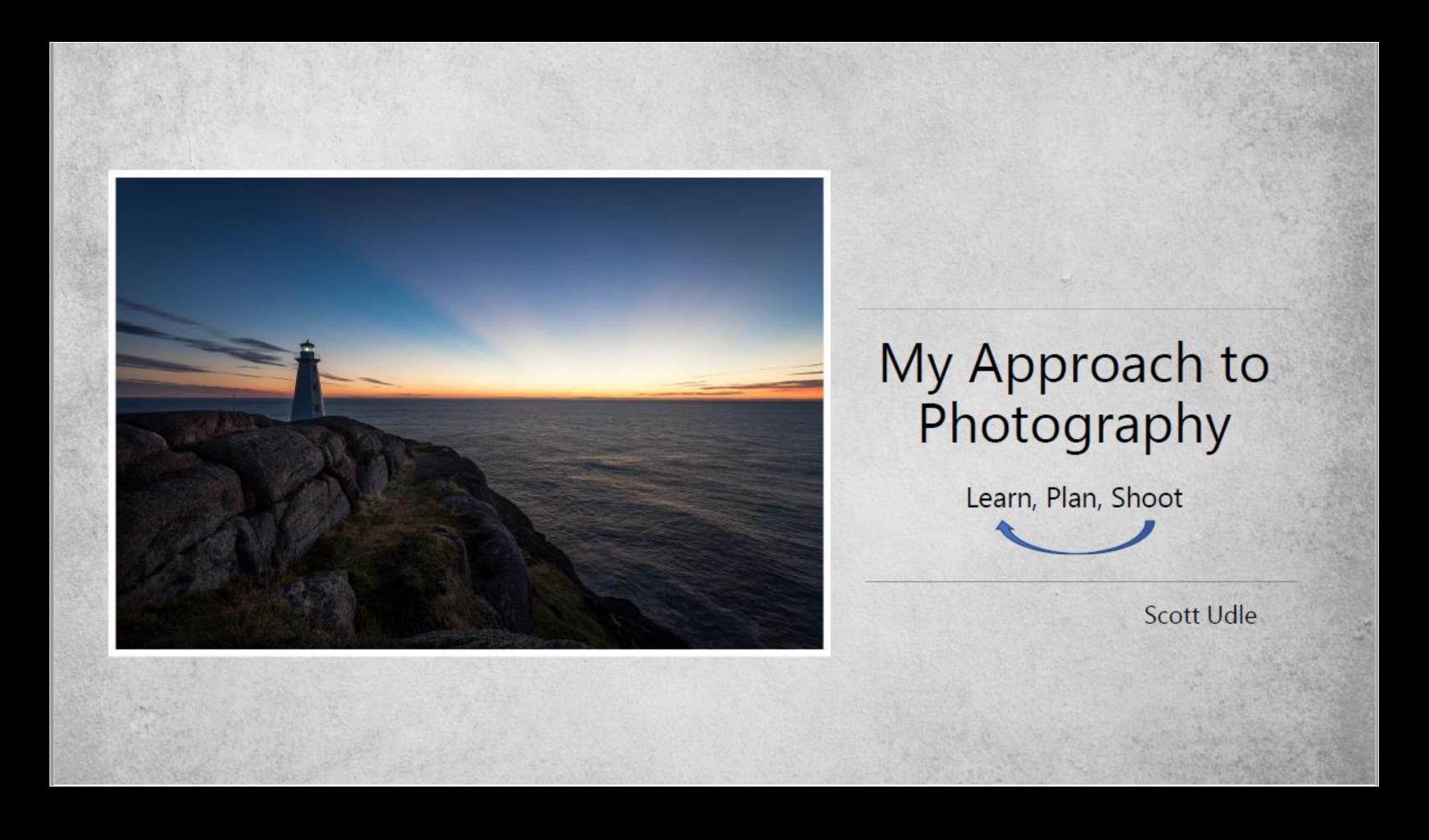

## April Challenge – Diagonal lines

The photo must include an obvious diagonal line(s) that either leads the viewer through (or across) the photo or creates a repeating pattern.

Images that do not have clear diagonal lines will be considered to be off-topic.

Submission deadline Saturday, April 1, 2023 midnight)

Voting deadline: Thursday, April 6, 2023

All archived images are allowed.

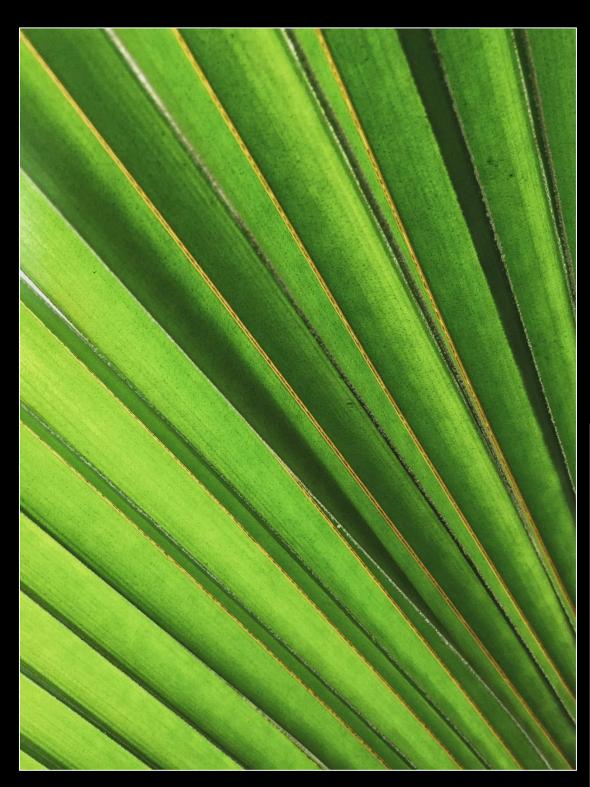

Ibrahim Rifath from Unsplash

#### JP Valery from Unsplash

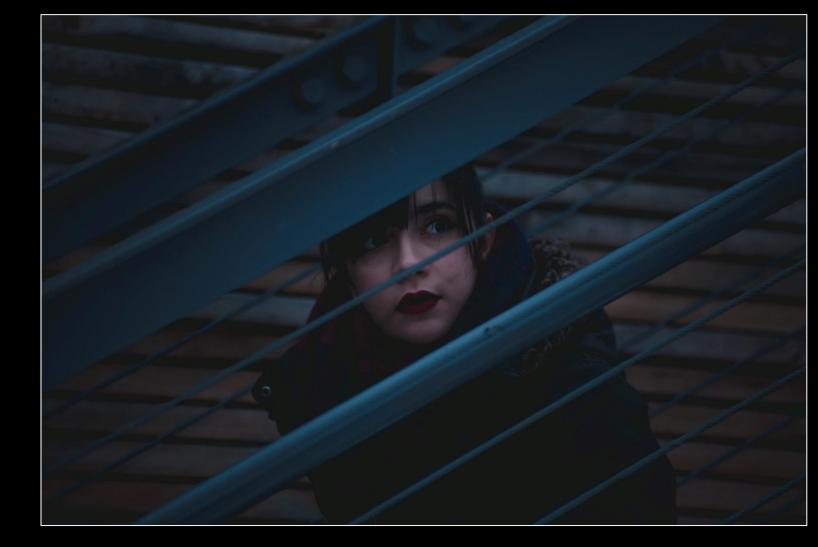

Ivan Bandura from Unsplash

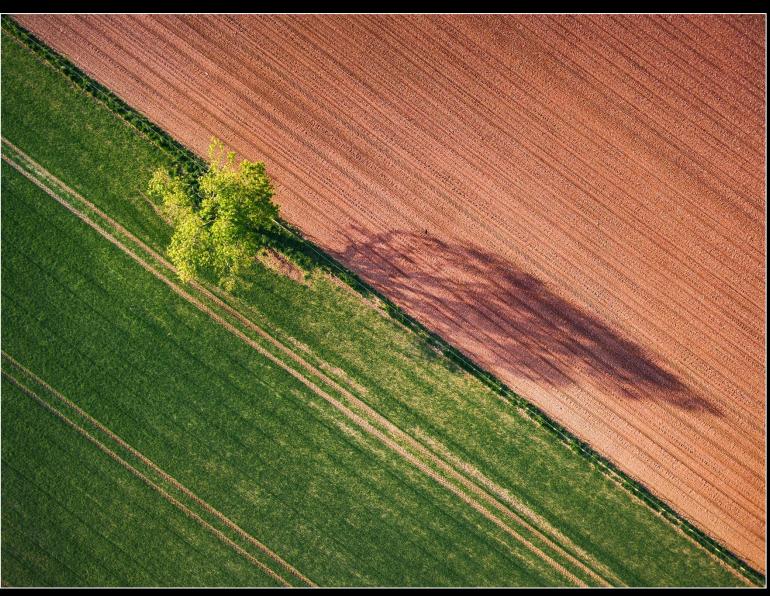

## May Challenge – Skyscapes

Image can represent the sky at any time of the day or night. Skyscapes can include land, buildings or other objects providing the focus is on the sky.

An image where the sky is visible, but not the main subject, will be considered off-topic.

Submission deadline Saturday, May 6, 2023

Voting deadline: Thursday, May 11, 2023

All archived images are allowed.

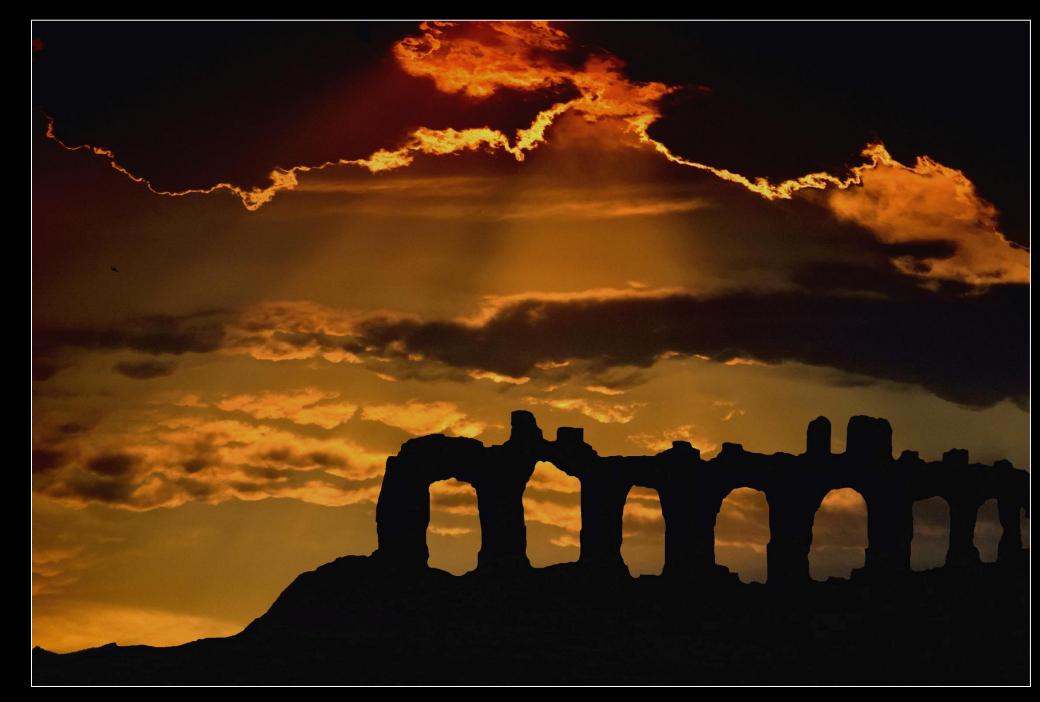

Athanasios Apazacharianfrom Unsplash

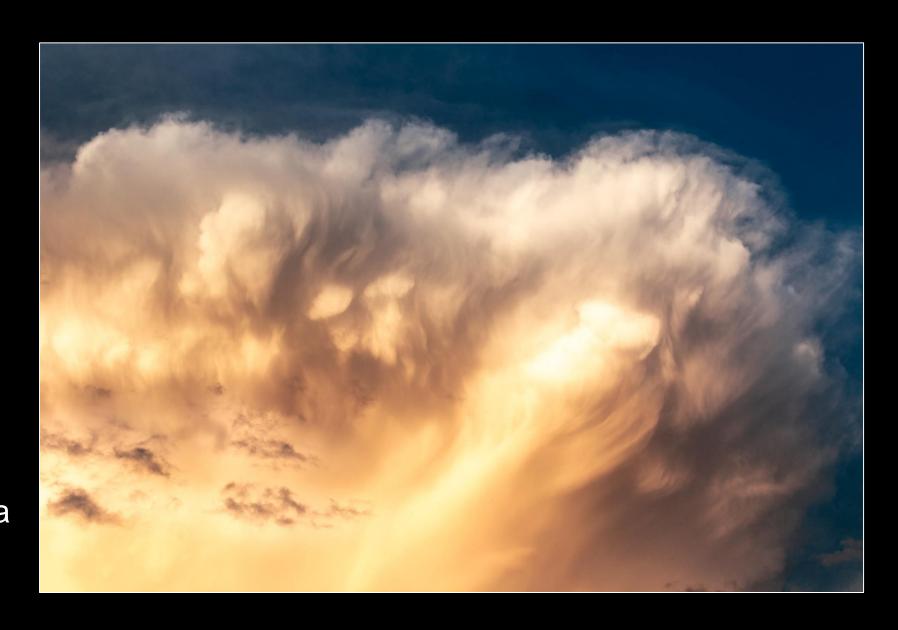

Cezary Kukowka from Unsplash

## Spring competition — Water

- Photos can be bodies of water, droplets, ice, snow, waves, reflections, fog, etc.
   Other objects can be present (even dominant) as long as water plays a key role in the image
- Images must have been taken since June 2022
- Submit up to three images
- Submission deadline: Saturday, May 20 (midnight)

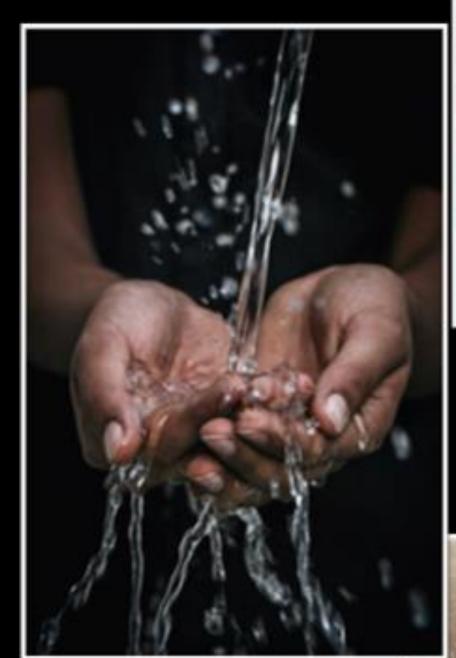

Mrjn Photograph on Unsplash

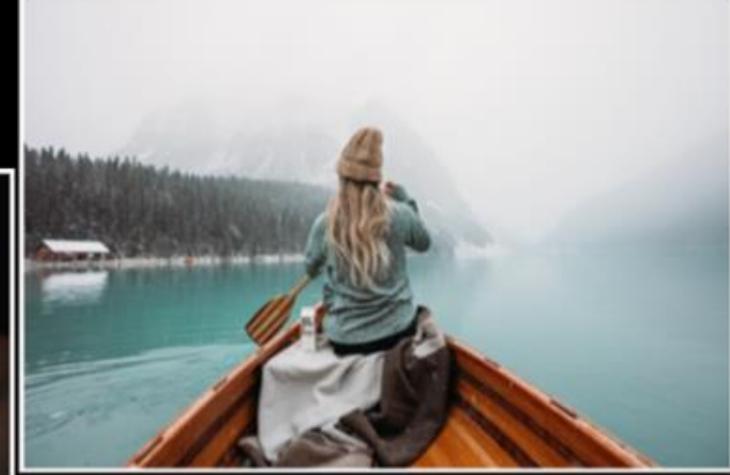

Boxed-water-is-better on Unsplash

Timothy Eberly on Unsplash

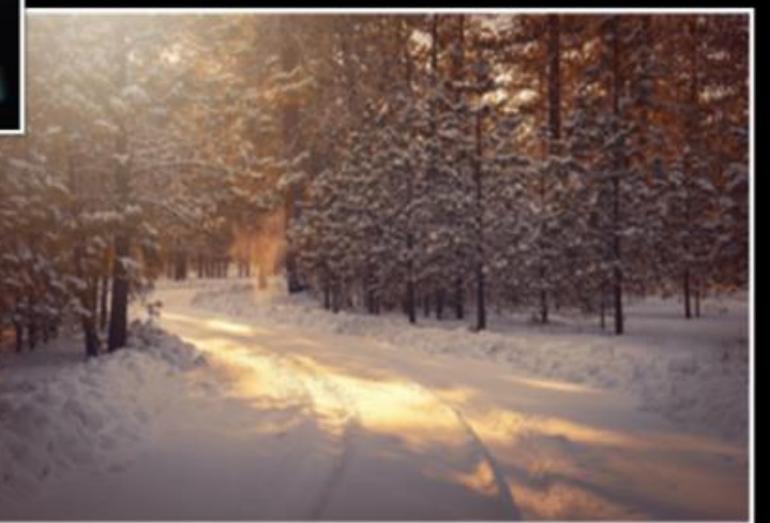

## April Technique - Fill the frame

Filling the frame is composing an image so that positive space takes up most or all of the frame.

It is commonly a single subject taken close up so that it literally fills the <u>frame</u>.

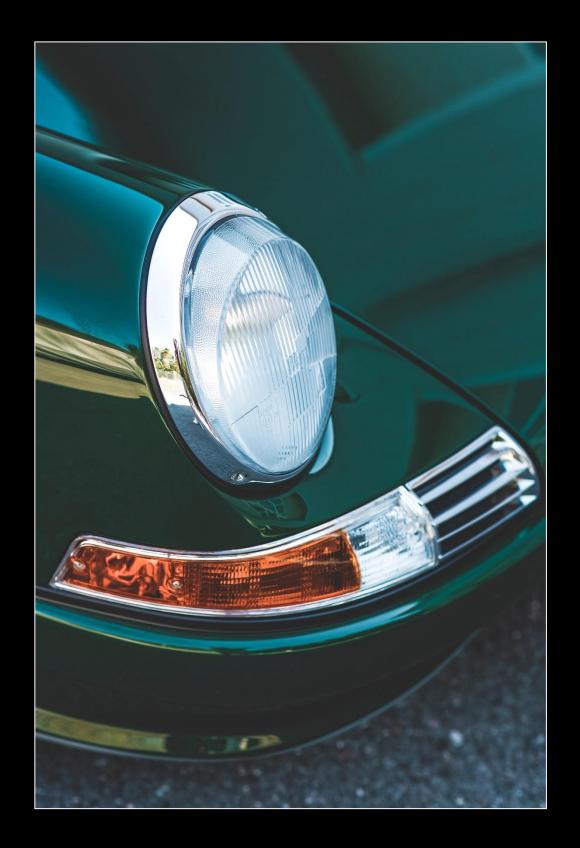

Markus Spiske, Unsplash

#### Nick Fewings, Unsplash

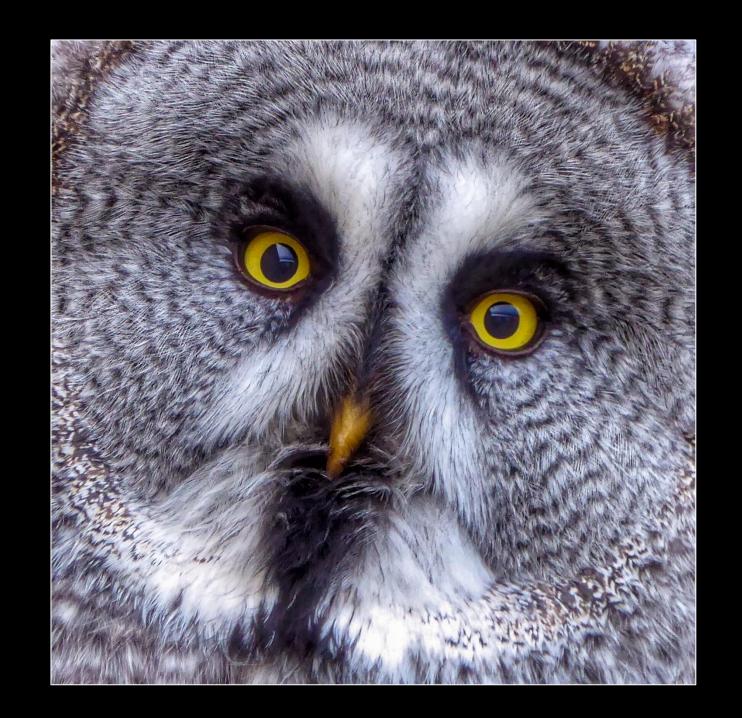

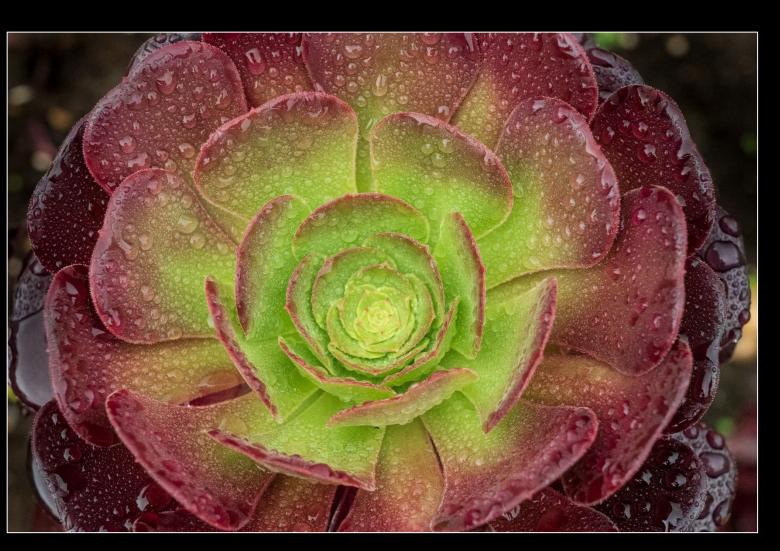

Nick Fewings, Unsplash

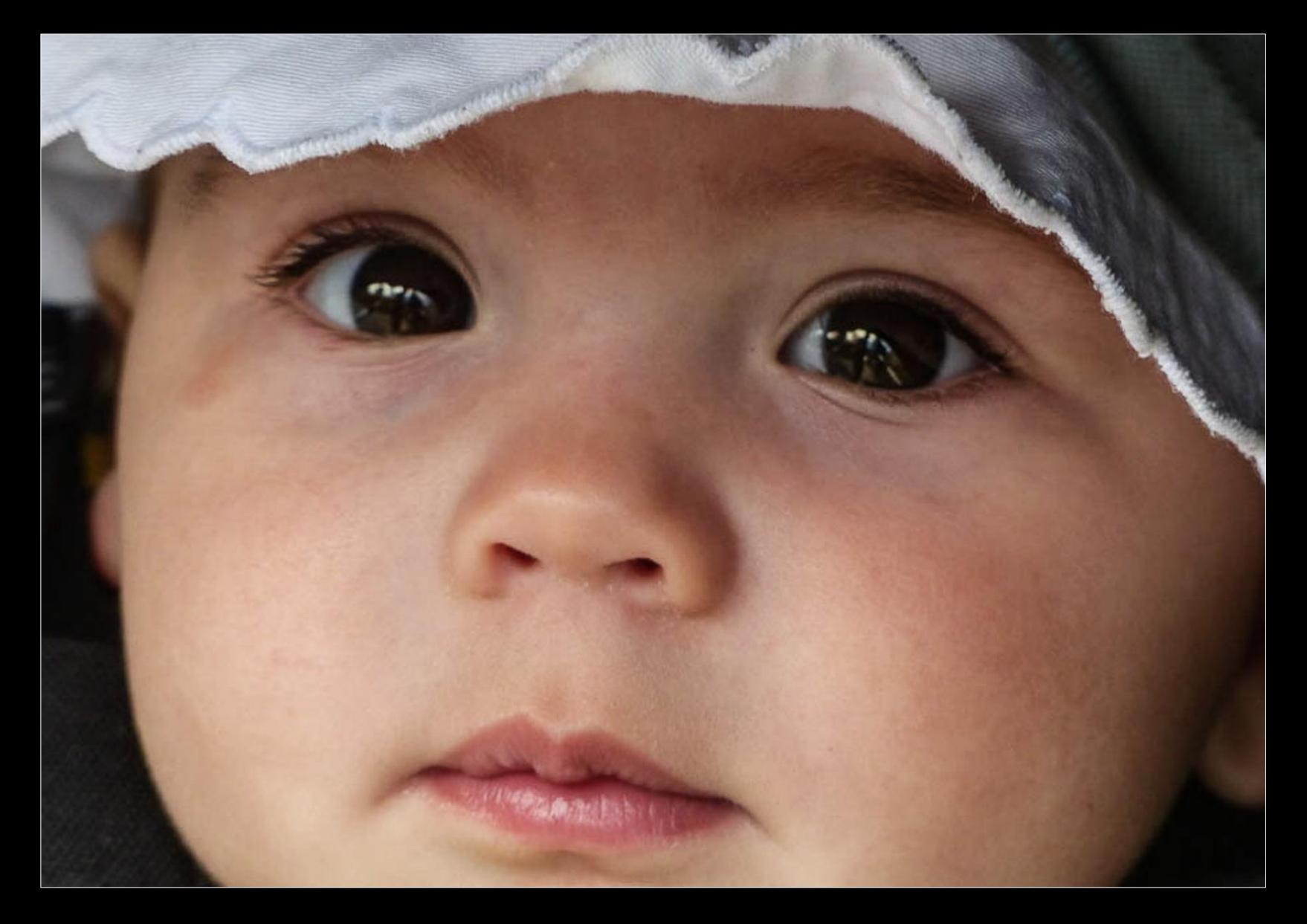

Alan White

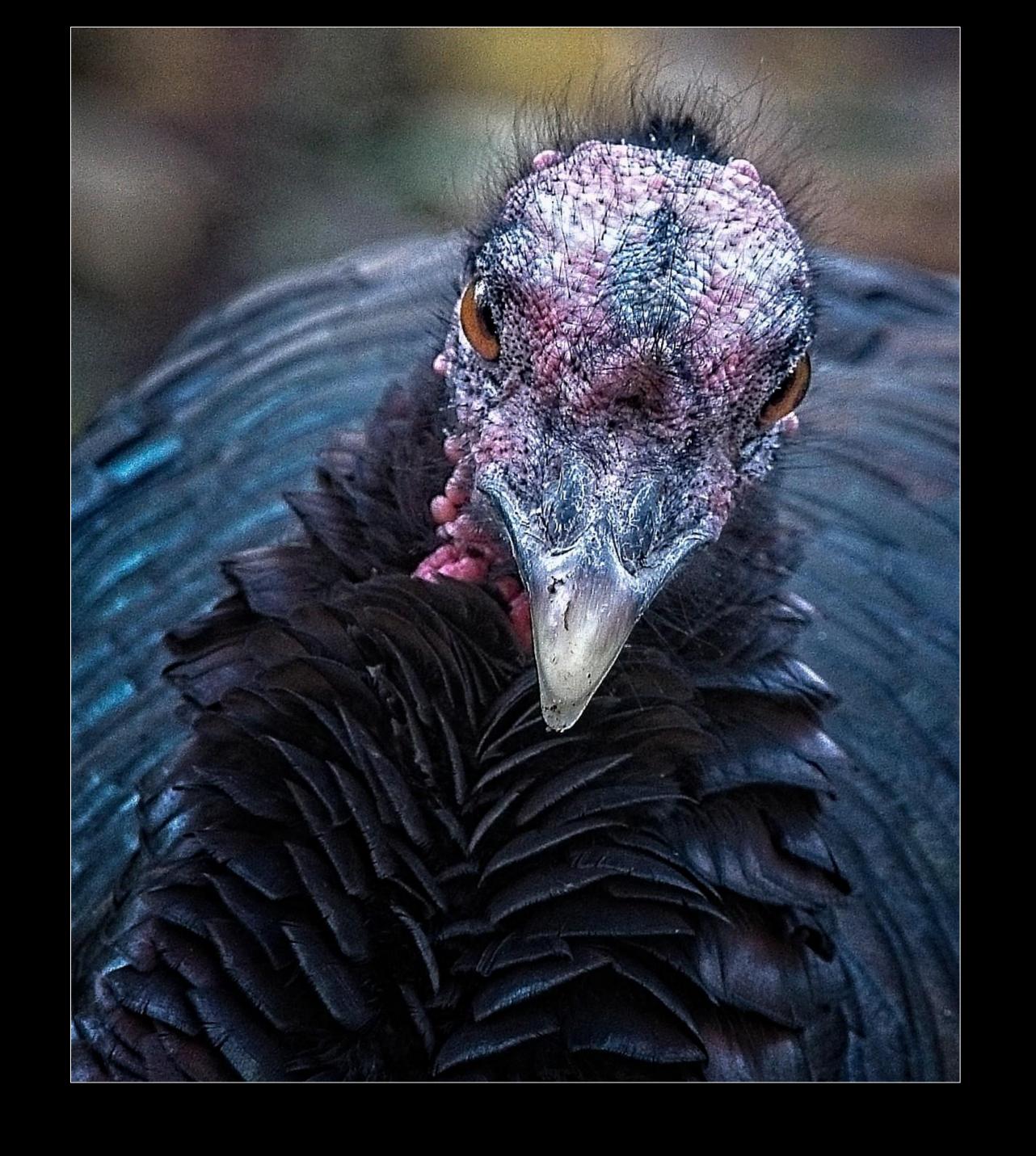

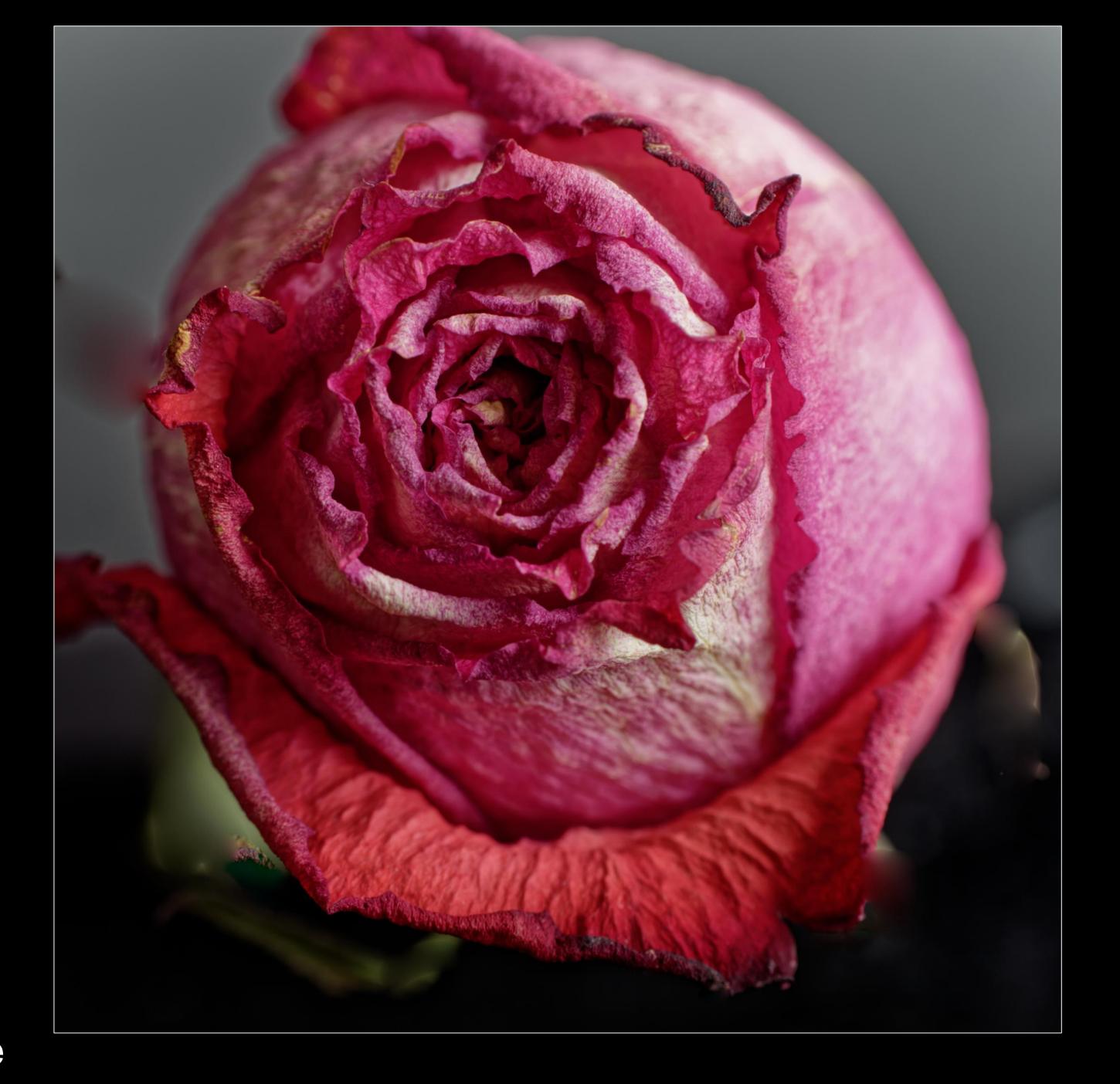

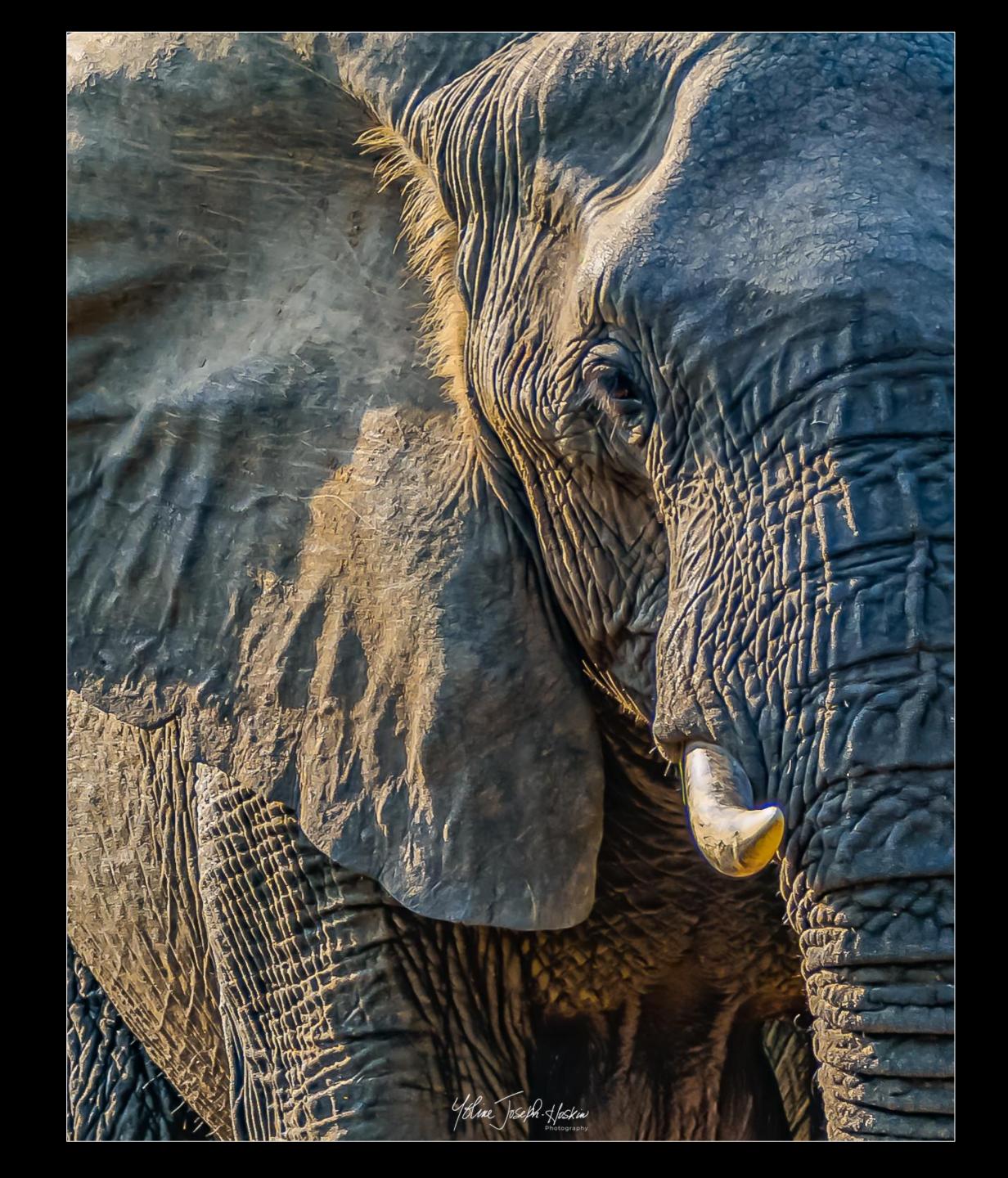

Yoline Joseph-Hoskin

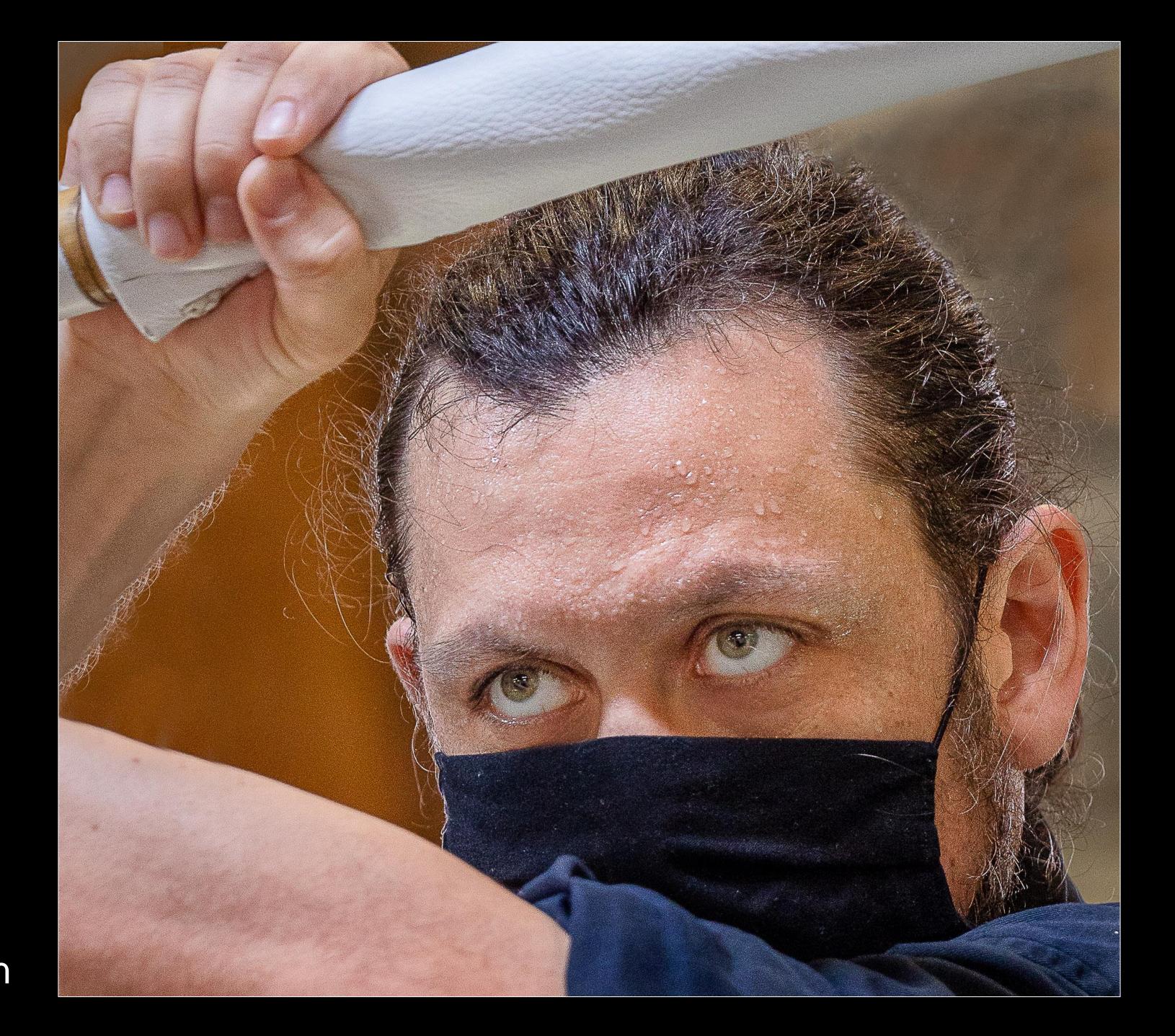

Johan Carignan

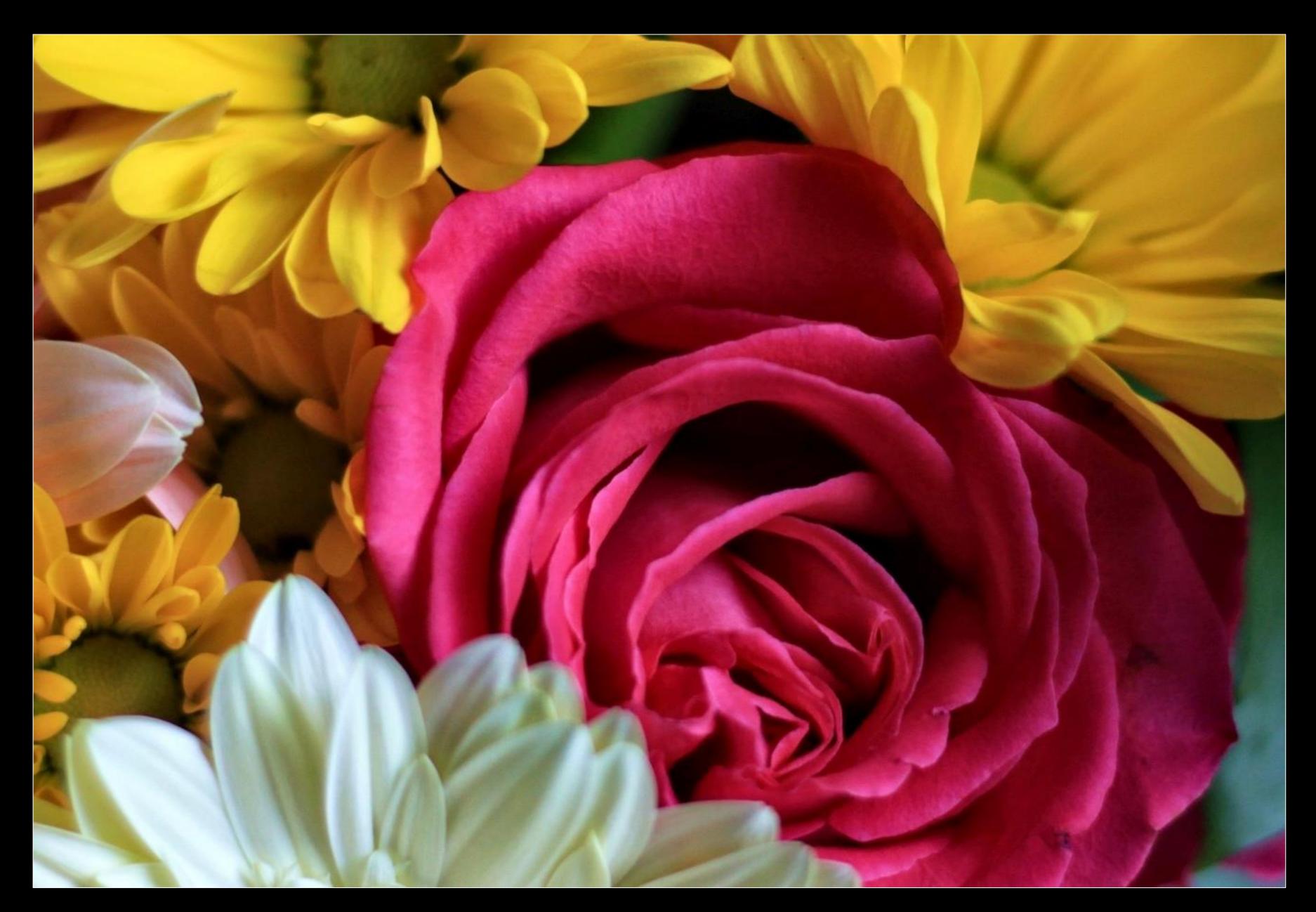

Lynda Buske

## May Technique – Low key

- Low key photographs are underlit images that feature contrast and dark areas.
- The photographer may wish to light only specific areas in the frame.
- Low key can add drama or suggest a dark/serious mood.

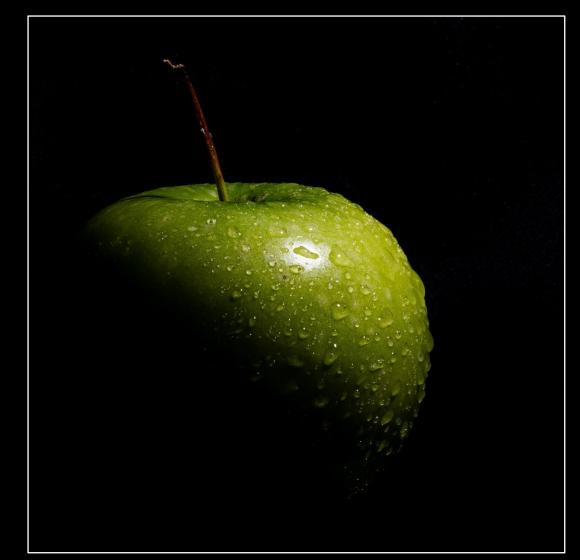

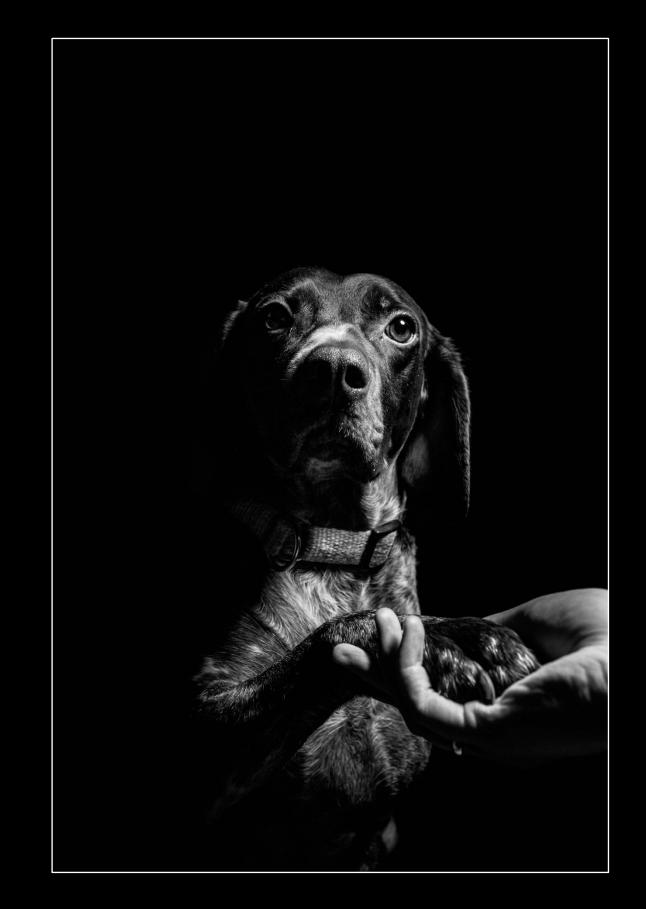

Fabien Gieske on Unsplash

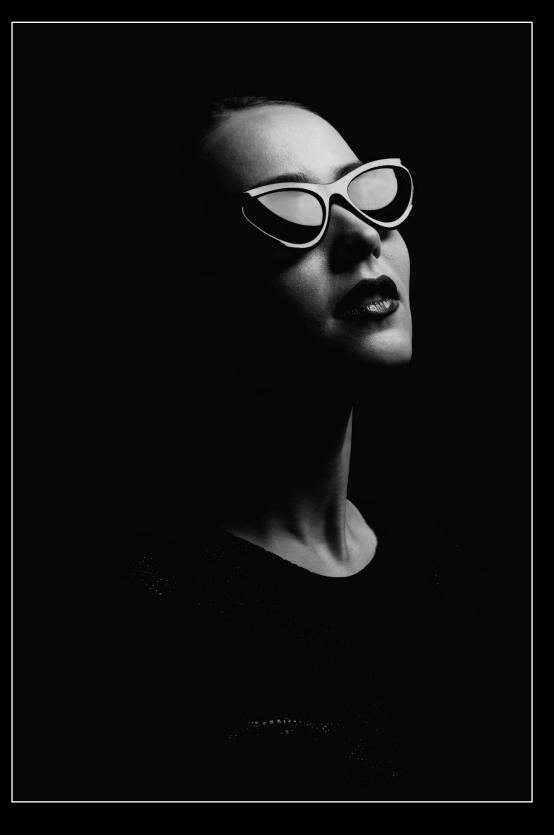

David Orlando on Unsplash

Timur Khan on Unsplash

## 2023 Interclub Competition — Urban Life

Capturing the spontaneous encounters of life in cities or towns.

Up to three images were allowed; at least one must be on the topic of urban life.

136 Entries, 15 from CPOPC96 entries in Topic category38 entries in General category2 disqualified

Chris Taylor
Ramesh Chauhan
Scott Udle
Lynda Buske
Marianne Pethke
Jean-Francois Riel
Beverly Dawson

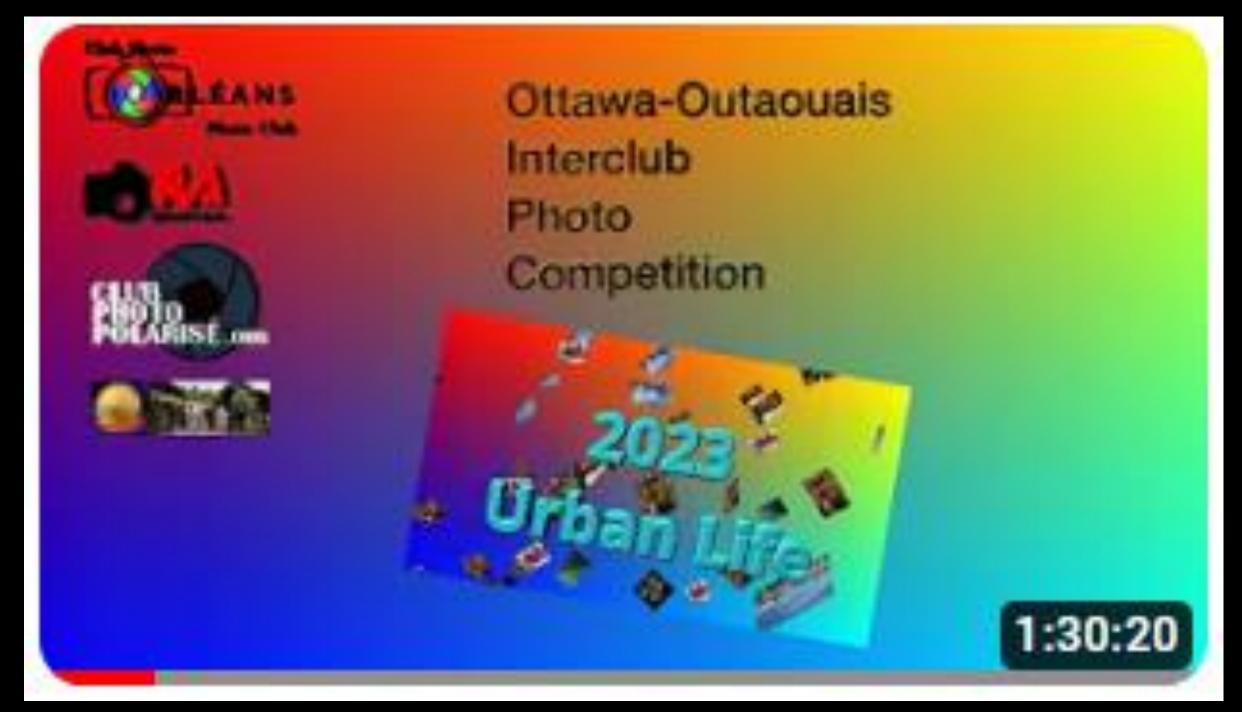

Complete event video; https://youtu.be/10tirUl3kA8

# Winner of Urban life

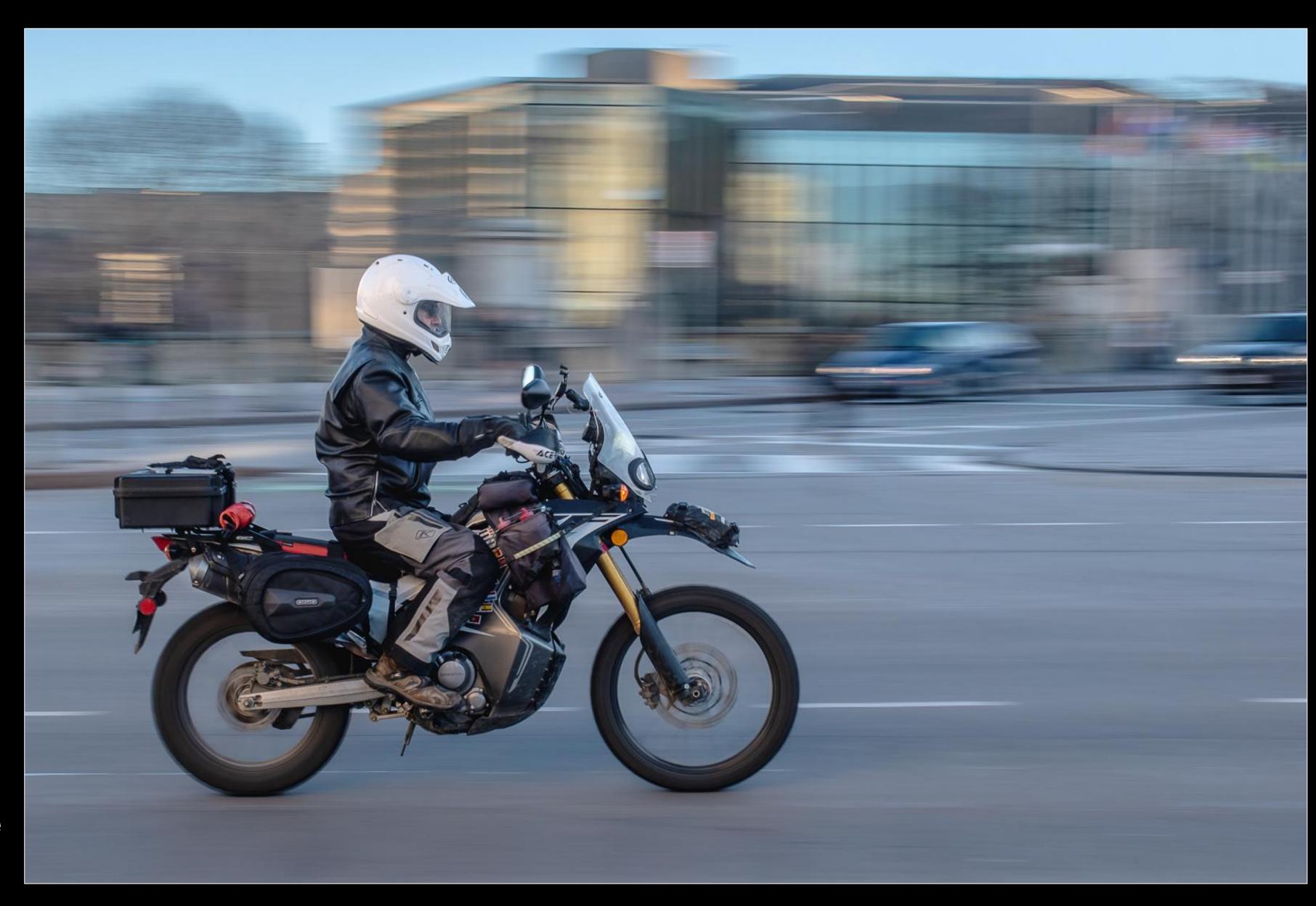

Downtown ride Marianne Pethke

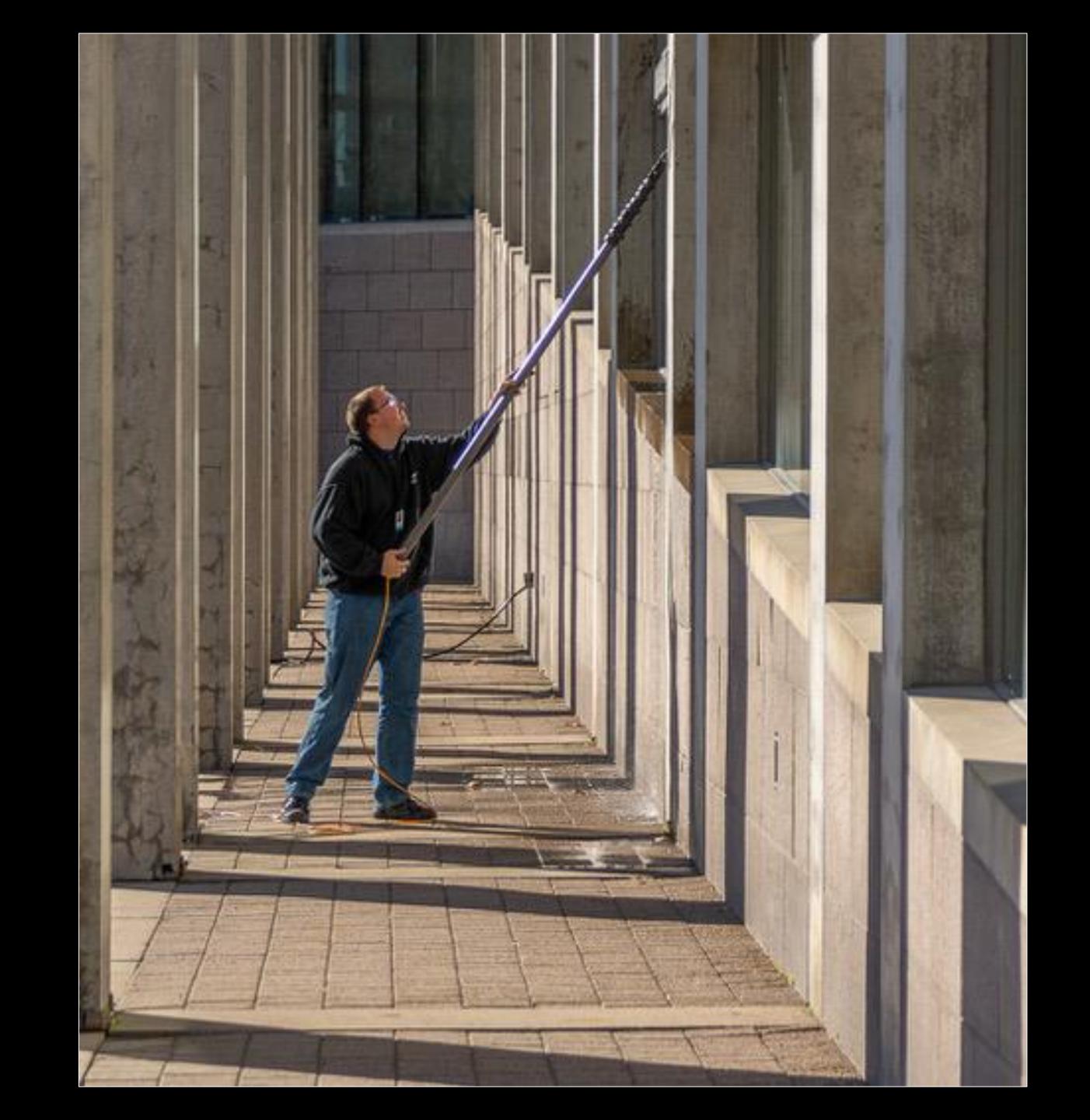

Cleaning windows
Beverley Dawson (RAPC)
11<sup>th</sup> of 98

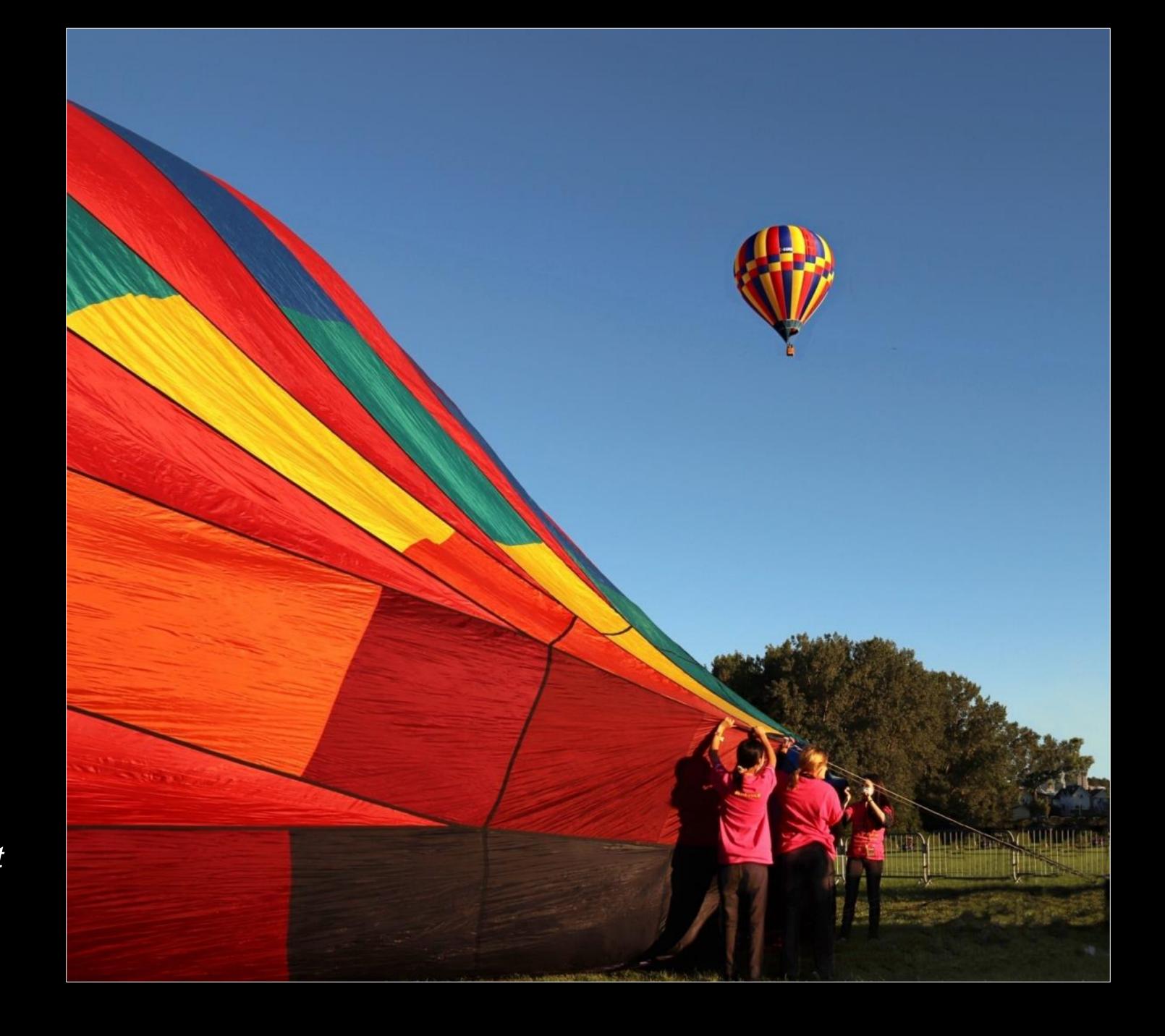

Gatineau Balloonfest Lynda Buske 14<sup>th</sup> of 98

# General category

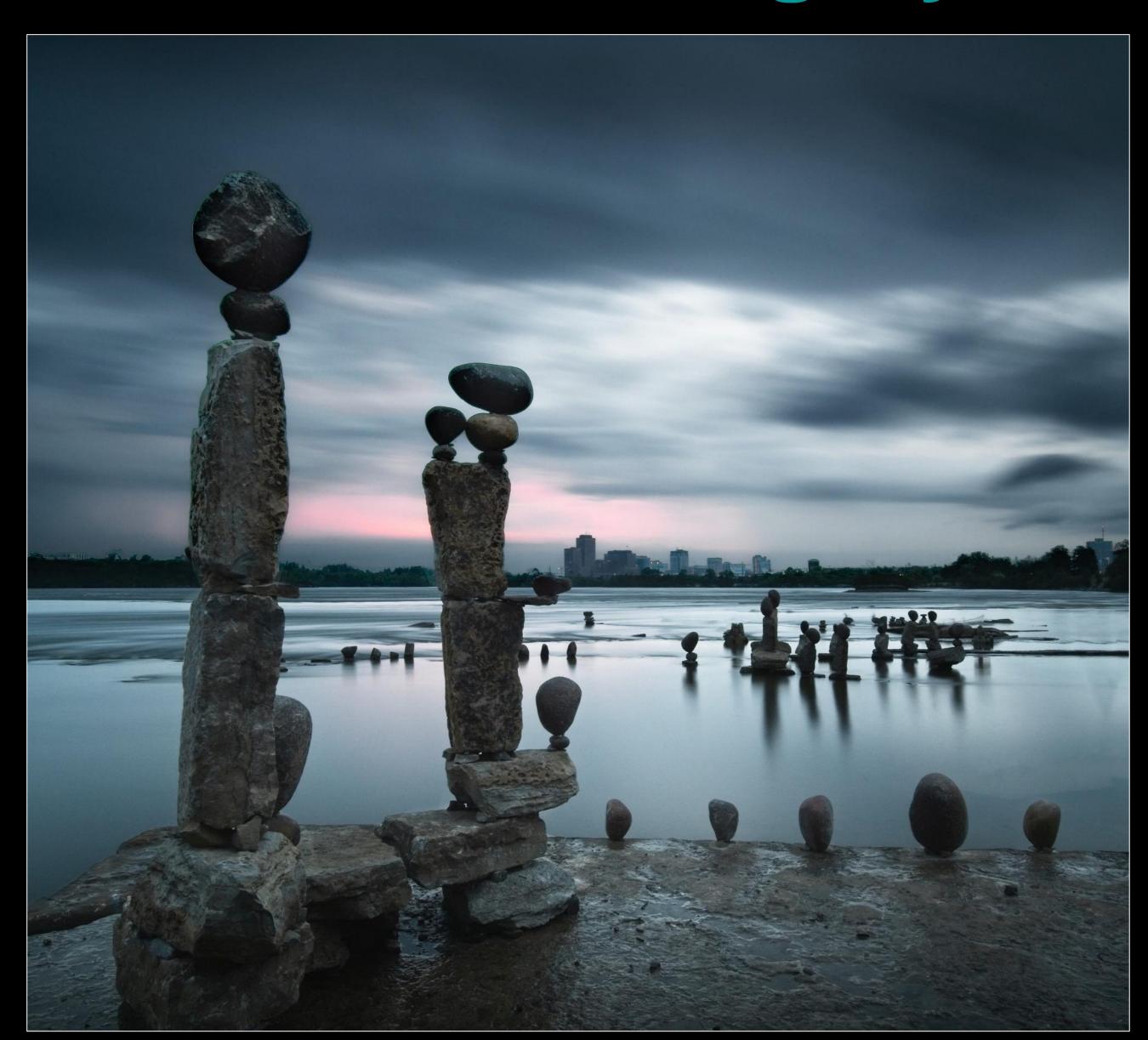

Remic rapids, dawn
Chris Taylor
5<sup>th</sup> of 38

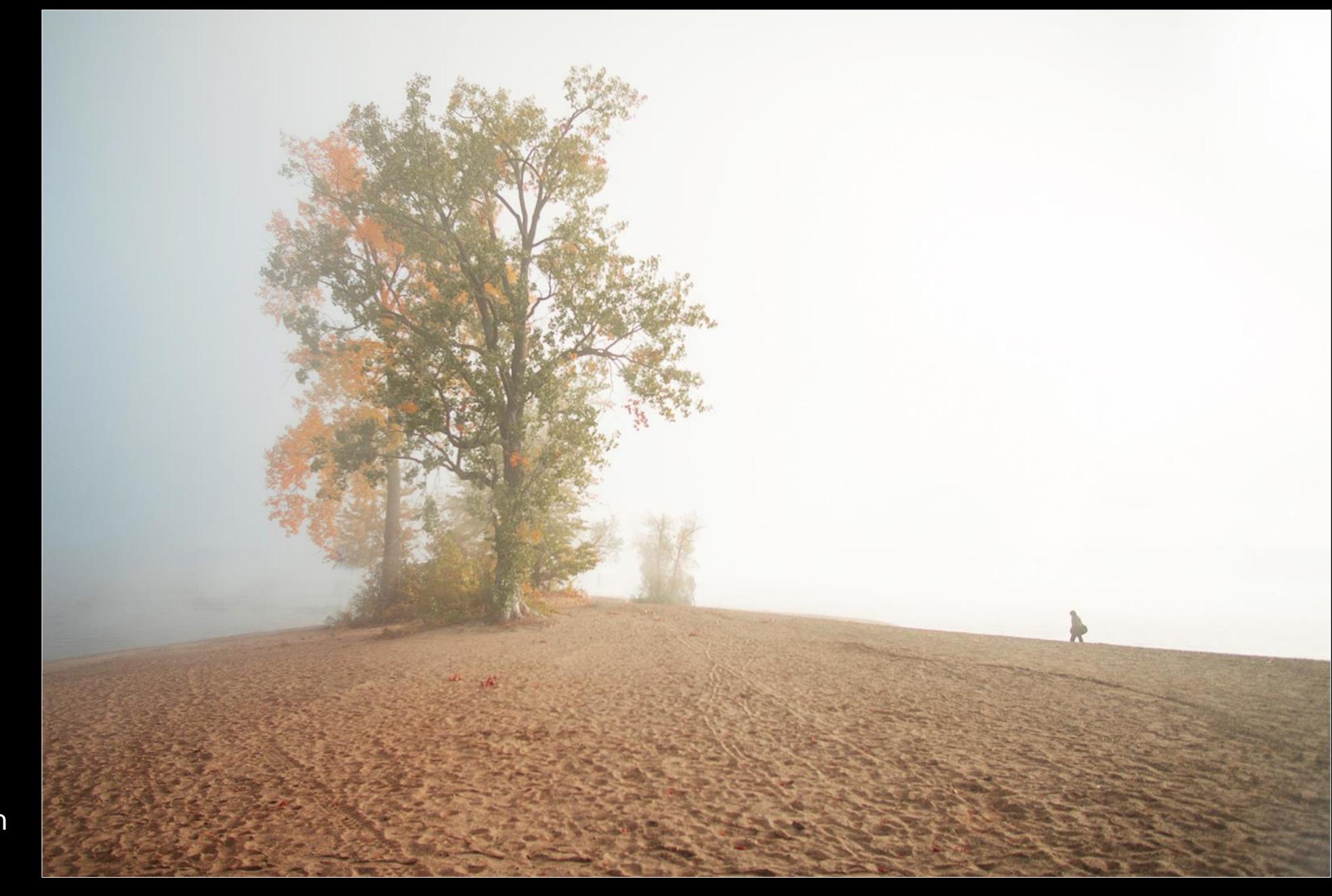

Lone Traveller
Ramesh Chauhan
11<sup>th</sup> of 38

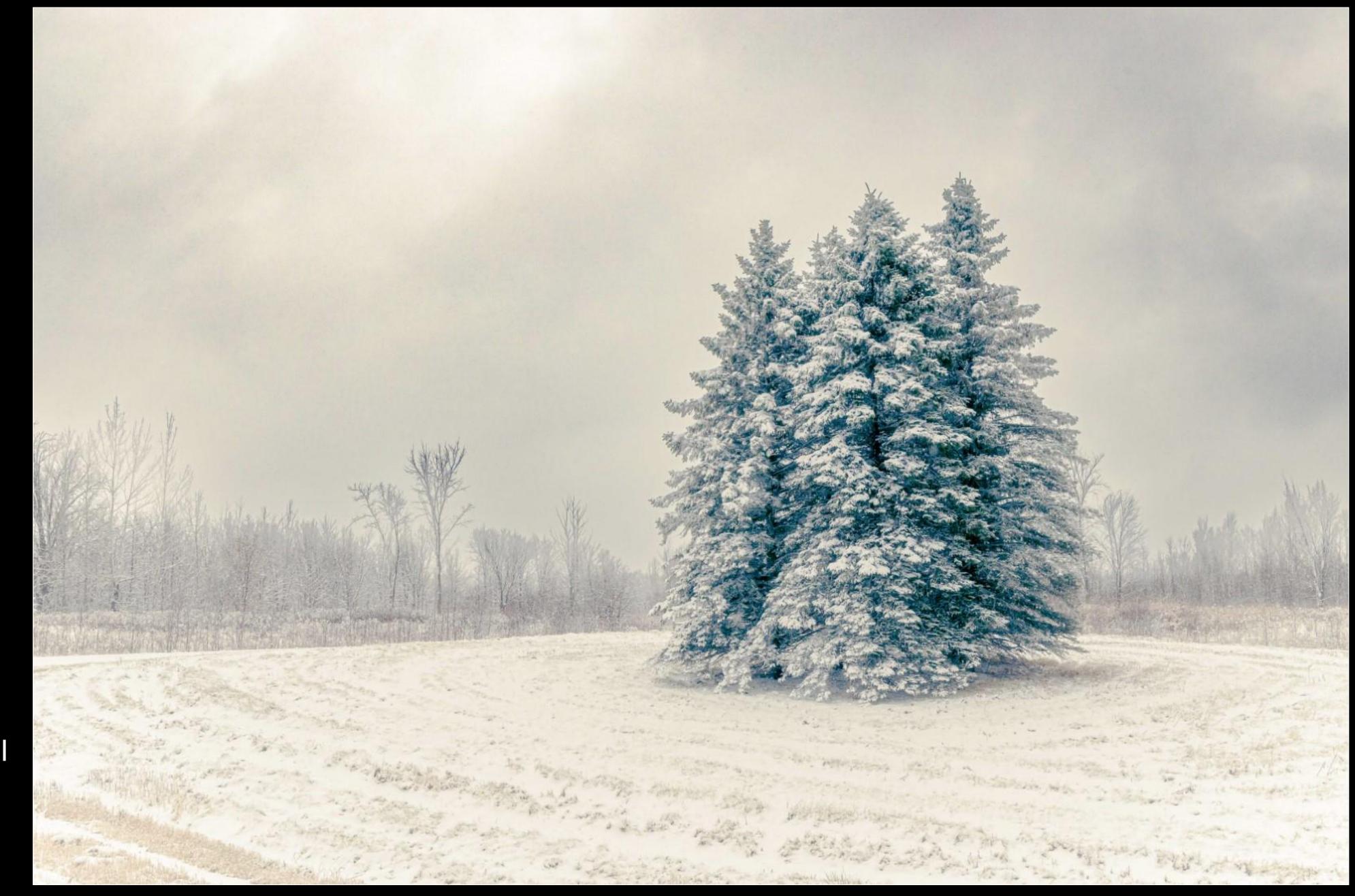

Magical trees
Jean-François Riel
(CCO)
14<sup>th</sup> of 38

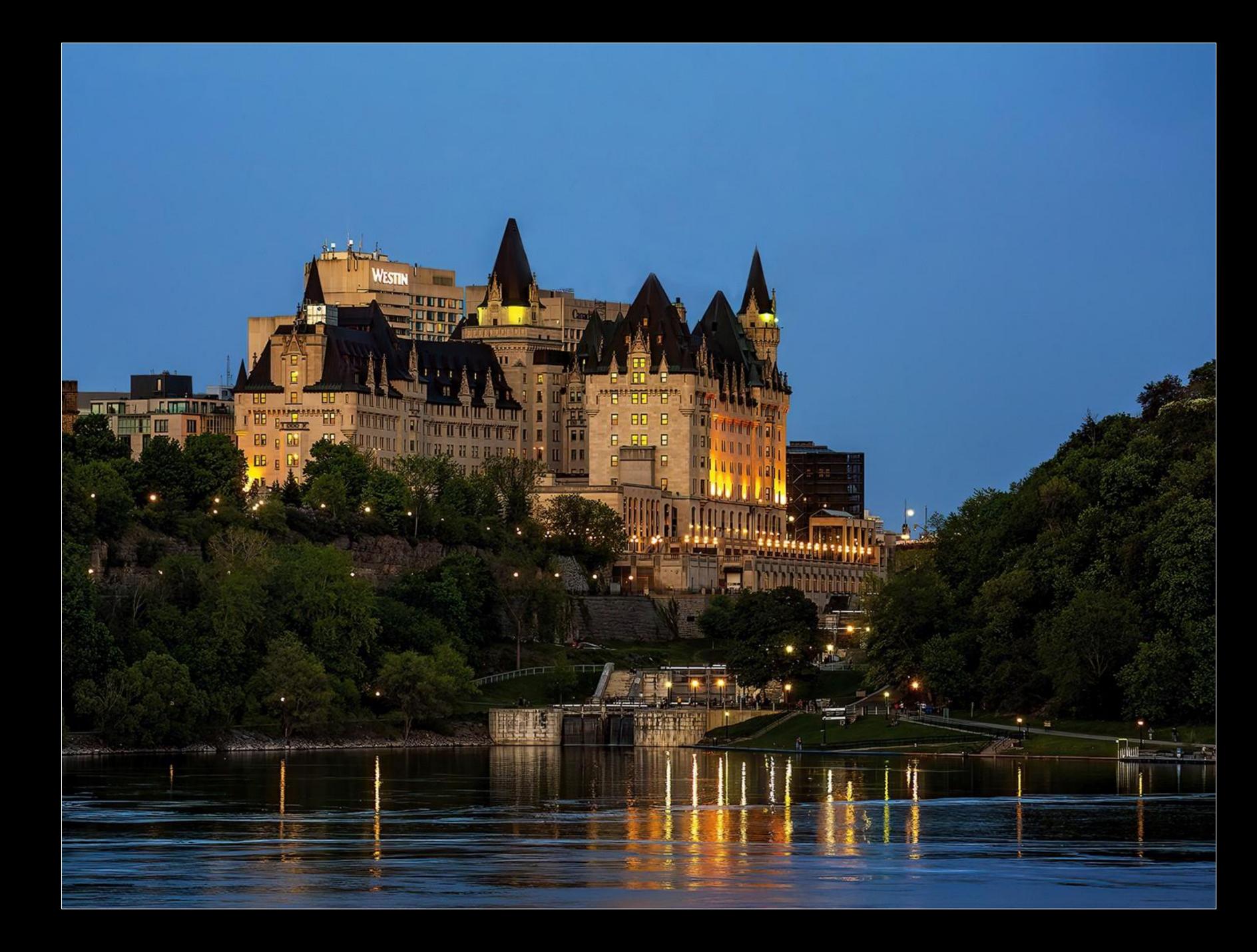

Chateau Laurier
Ramesh Chauhan
18<sup>th</sup> of 38

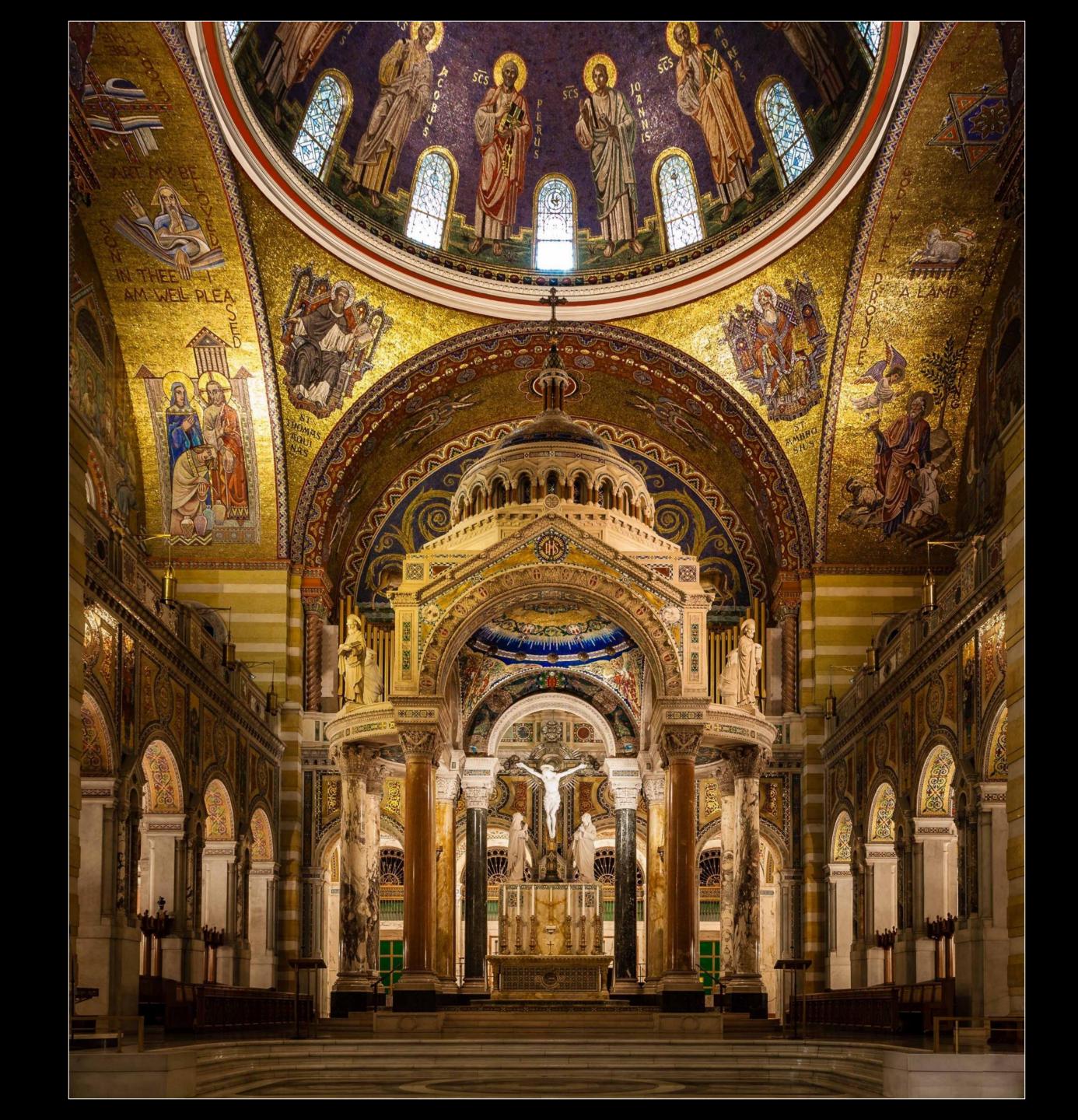

Scott Udle 19<sup>th</sup> of 38

## March workshop on composition by Michael Willems

#### Three things to think about before shooting:

- What is the subject?
  - Not just a noun....
  - Use an adjective, e.g. old house, blue water
- How to draw attention to the subject?
  - Leading lines, lighting, framing
- How can I simplify?
  - Everything you remove adds to the image
  - Shoot to avoid clutter

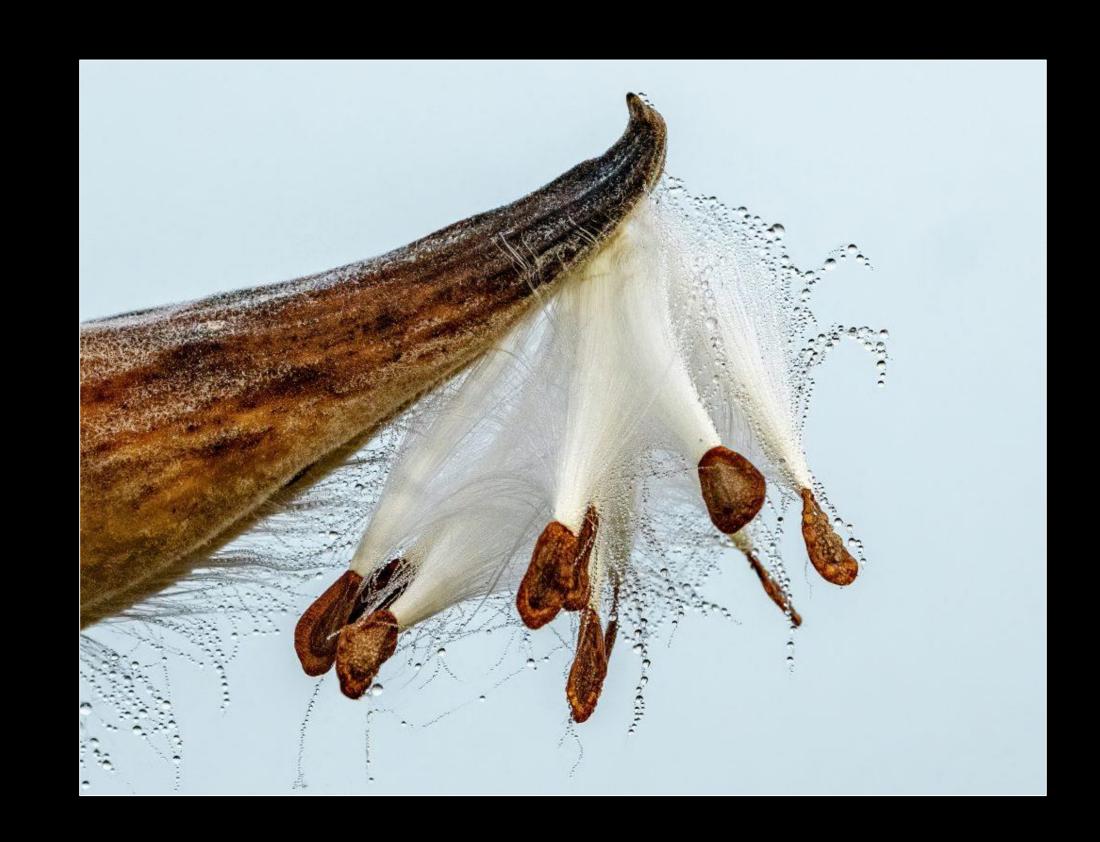

## Upcoming: Workshop & Outings

#### Workshop

- Lenses with Michael Willems
- April 22, 10AM to 12Noon at Queenswood Heights

#### Outings

- Tentative: Cobblestone day pass (hop on/hop off)-May >
- Tentative: Nature & Wildlife in May

#### Possible Social Event

- How many would like to do a social gathering at QHCC similar to our December event?
- With or without a pot luck?
- June 3 or June 17?

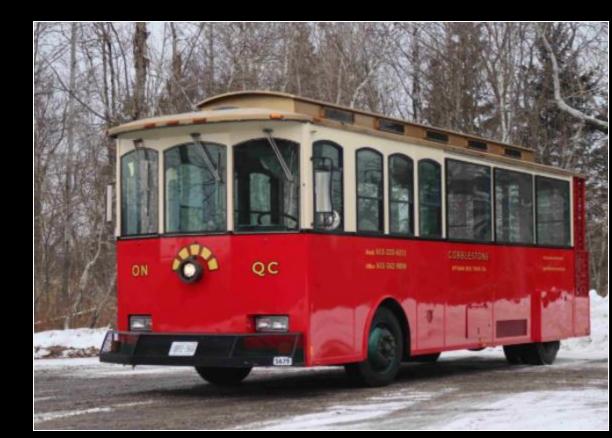

Cobblestone Pricing (approx)

Adult 18-64; \$43 Seniors 65+; \$40

# Photo 101 Making of a logo

Chris Taylor

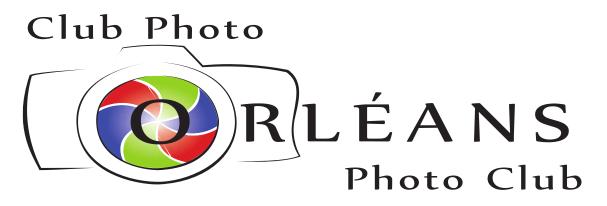

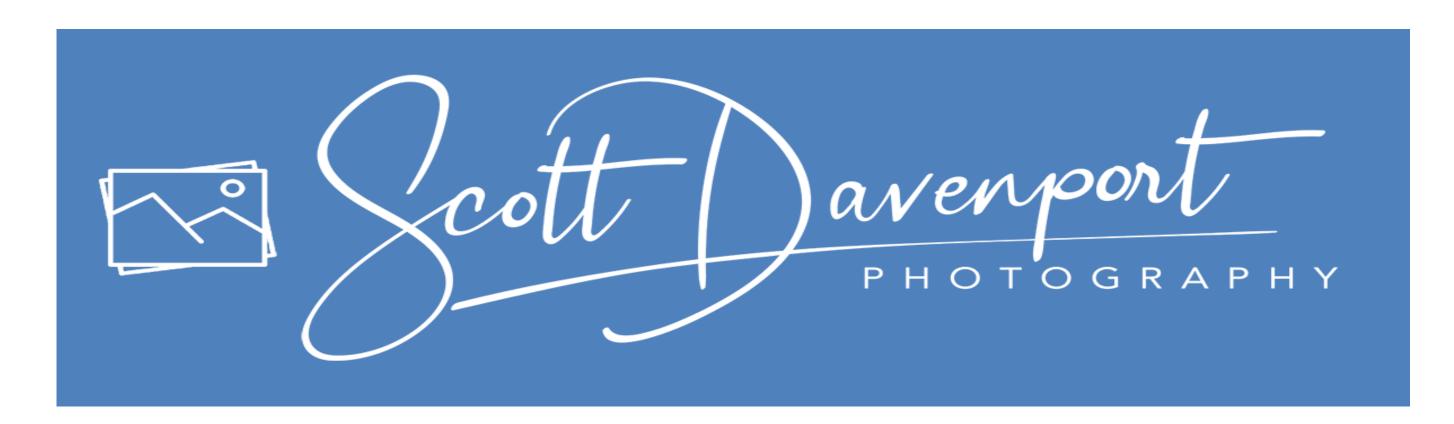

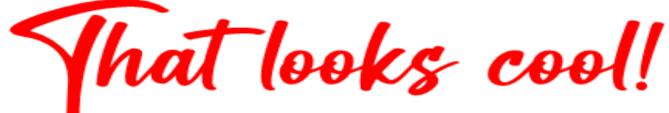

## I should have a logo!

- watermark photos
- make business cards
  - add contact info
  - hand out when taking photos

# Design ideas

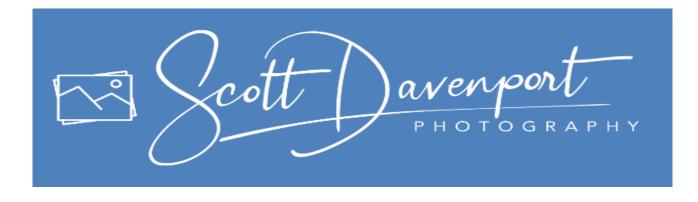

- Simpler than Scott Davenport's logo
- Overall idea
  - name in handwriting script
  - "PHOTOGRAPHY" under name

Chris Taylor
PHOTOGRAPHY

Just the idea

- this is not exactly what I want

# Handwriting script

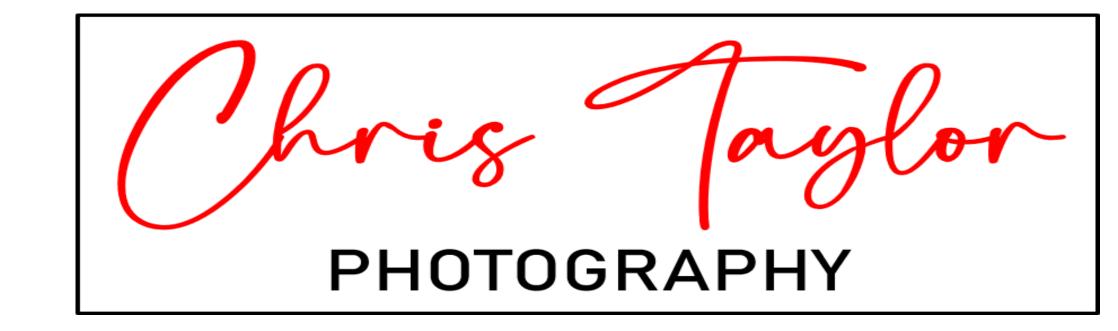

# Chris Taylor

Comic Sans

...kidding

Chris Taylor

Bickley Script

stressed, too fancy...for me

Chris Taylor
Chris Taylor

Freestyle Script

• too ugly...for me

Brush Script MT

• too ugly...for me

PHOTOGRAPHY

Ruthligos (free at dafont.com)

- not ugly
- too stressed

# Commercial typefaces

MyFonts.com

Christ Taylor
Madina Script

Chris Taylor
Chin Up Buttercup

Chris Tayler
Eastgood

Chris Taylor
Just Lovely

Chris Taylor
Summer Loving
Born Ready

## "PHOTOGRAPHY"

- Geometric typeface
  - sans-serif
  - open counters
  - even strokes (little stressing)
  - very readable scaled down

Settled on Bierstadt

## PHOTOGRAPHY

Letterspaced heavily

PHOTOGRAPHY

# Chris Taylor

**PHOTOGRAPHY** 

Chris Taylor

**PHOTOGRAPHY** 

Chris Tayler
PHOTOGRAPHY

# Final design

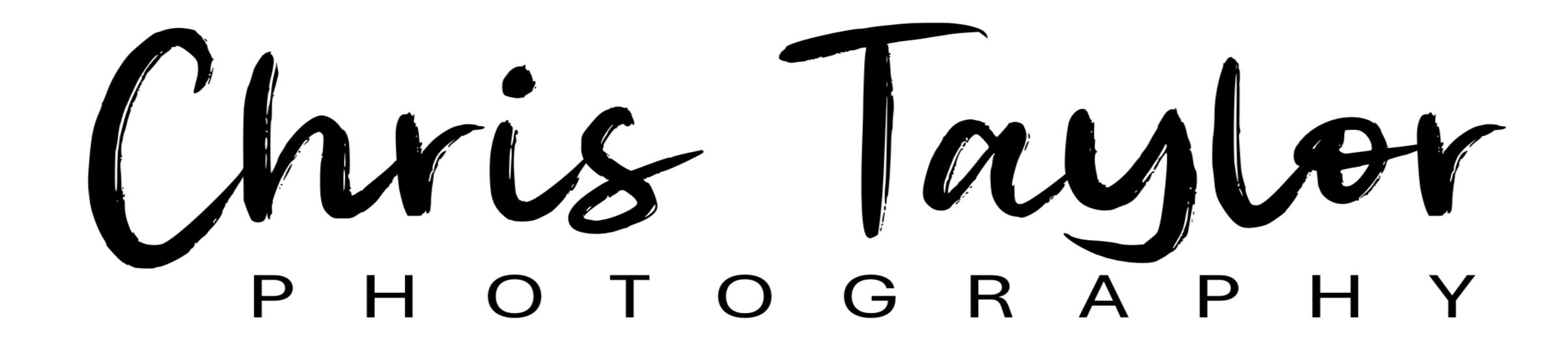

# Getting logo on photo Photo editor

- insert two text elements
- poor typographical controls
  - no letterspacing for "PHOTOGRAPHY"

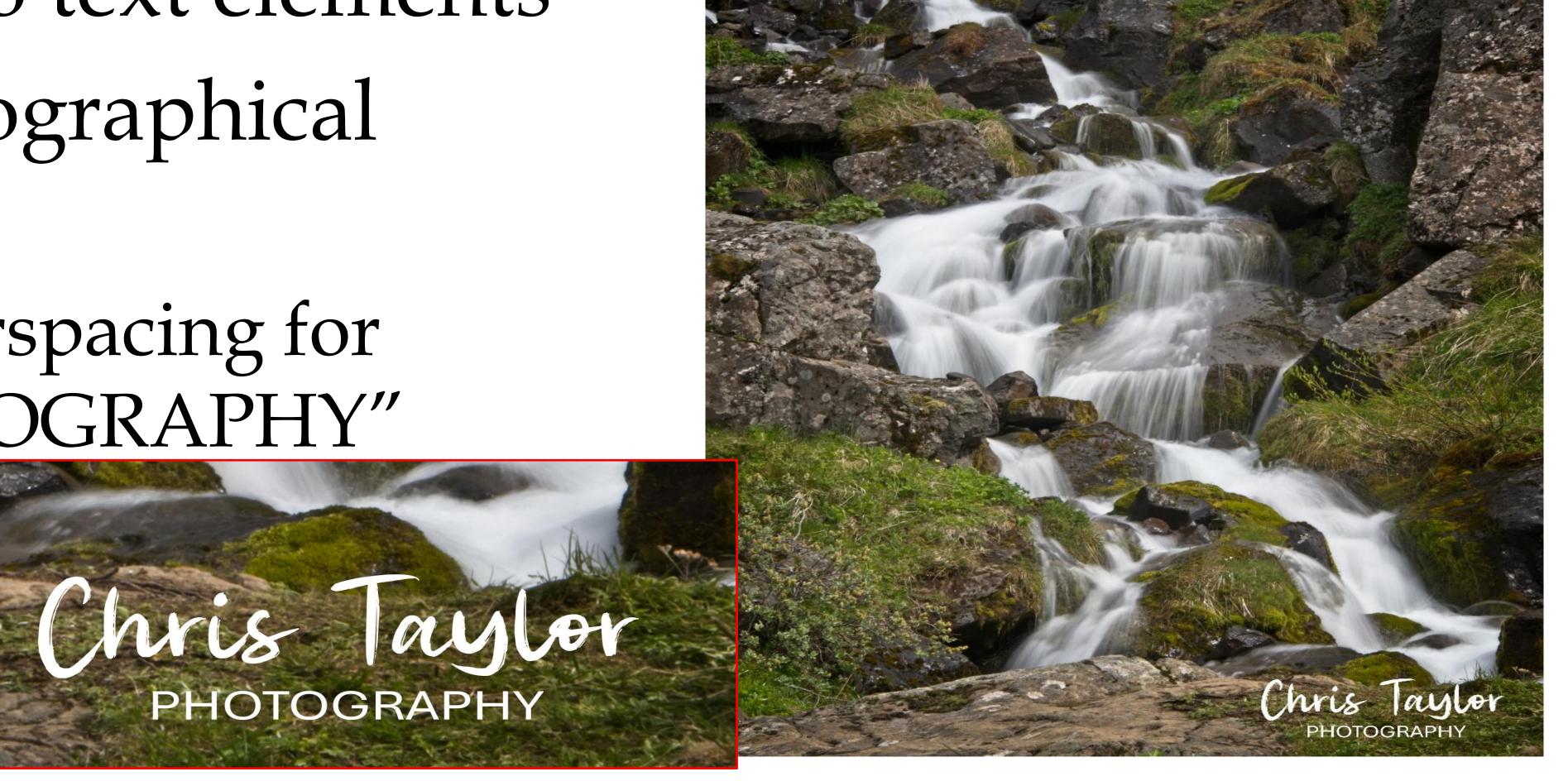

# Getting logo on photo

## No problem...

- design in PowerPoint (or whatever you want)
- take screen shot
- insert onto photo

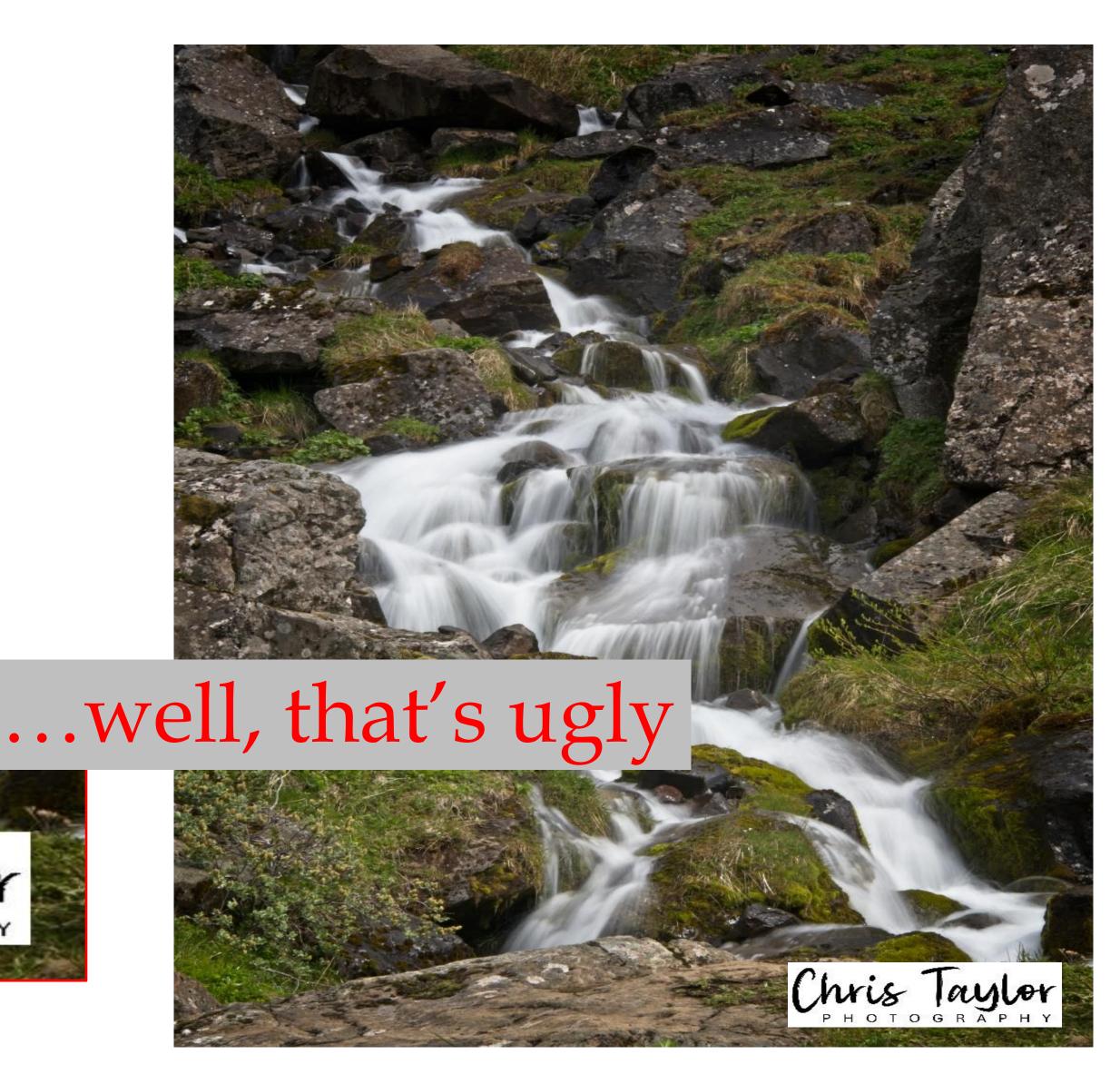

# No problem...

- Need transparent backgound (and white text in this case)
  - supported in PNG image format
  - supported in photo editor (inserted as a layer)
- Make background transparent for free

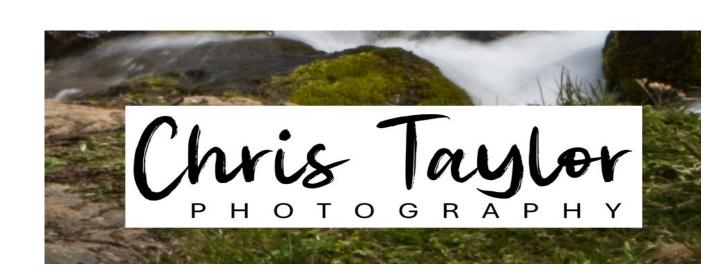

### Paint-3D

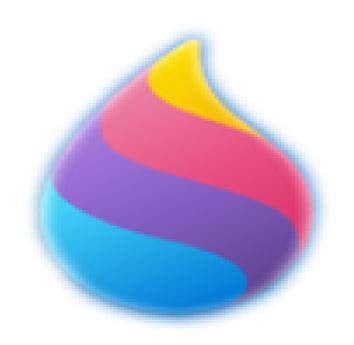

- Magic select erase parts of image
- Save as PNG
  - erased portions left transparent

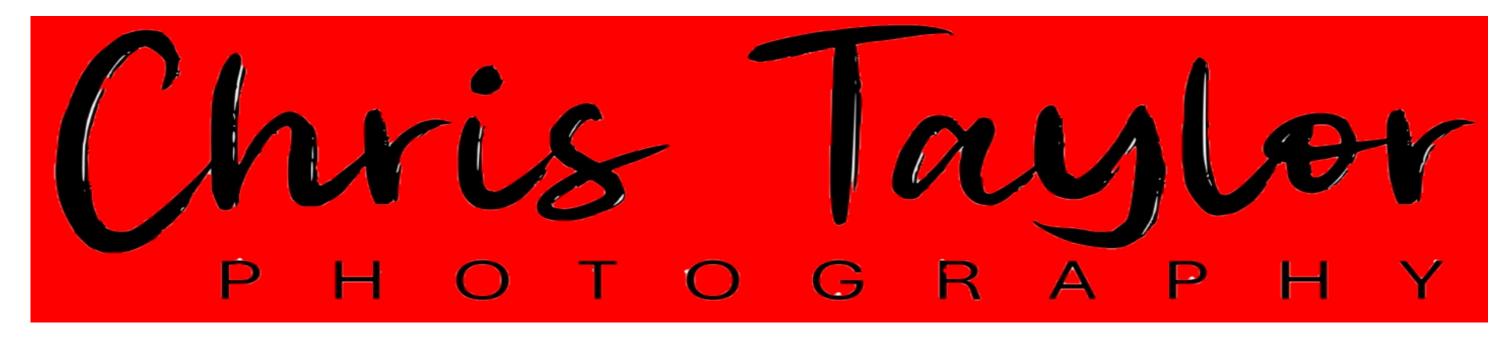

Red background so missed areas show up (white)

Less than stellar job

### Pixlr

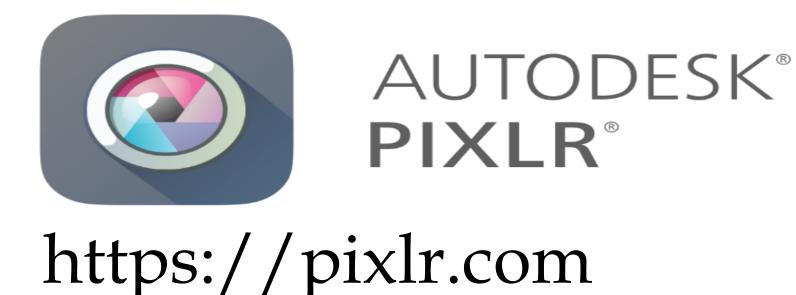

- Magic cutout erase parts of image
  - more options than Paint 3D tolerance, softness, non-contiguous
- Save as PNG
  - erased portions left transparent

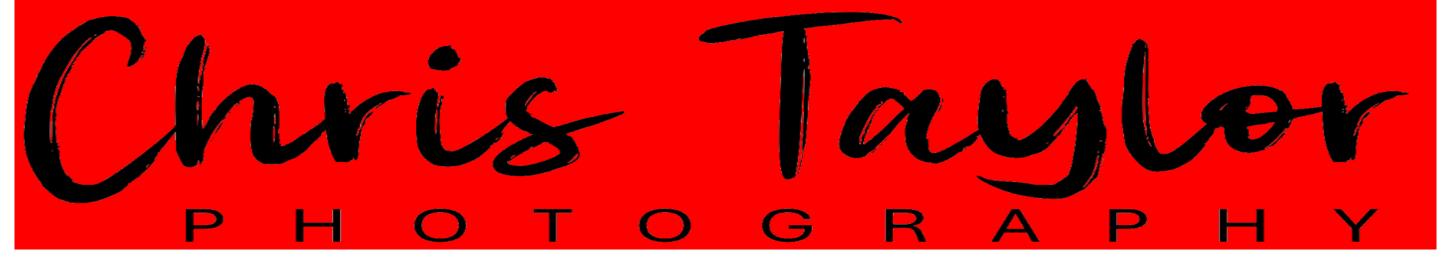

Red background so missed areas show up (white)

Much better

## ONLINEPNGTOOLS

Quickly replace any color in a PNG file with

## Online PNG tools

https://onlinepngtools.com/

- Very good when replacing single colour with

  Make a PNG Transparent
  - transparency
  - adjust
    - Match similar color tones
    - Edge smoothing radius

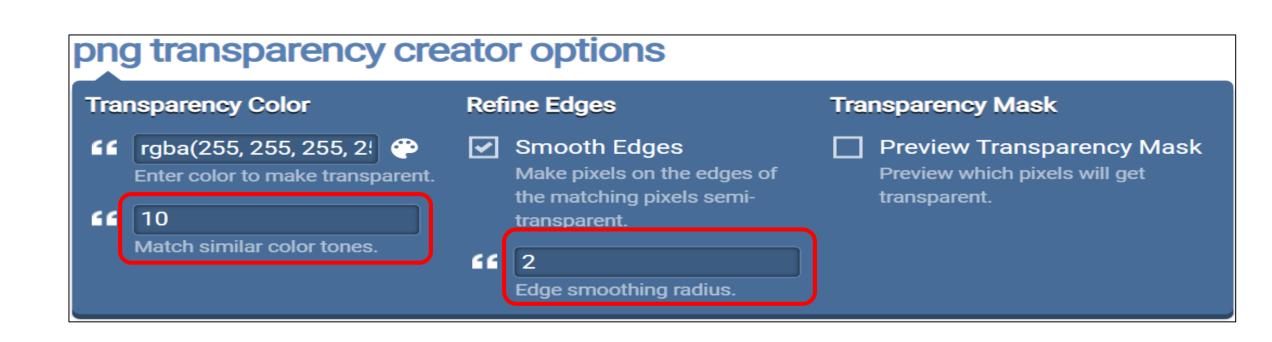

transparency.

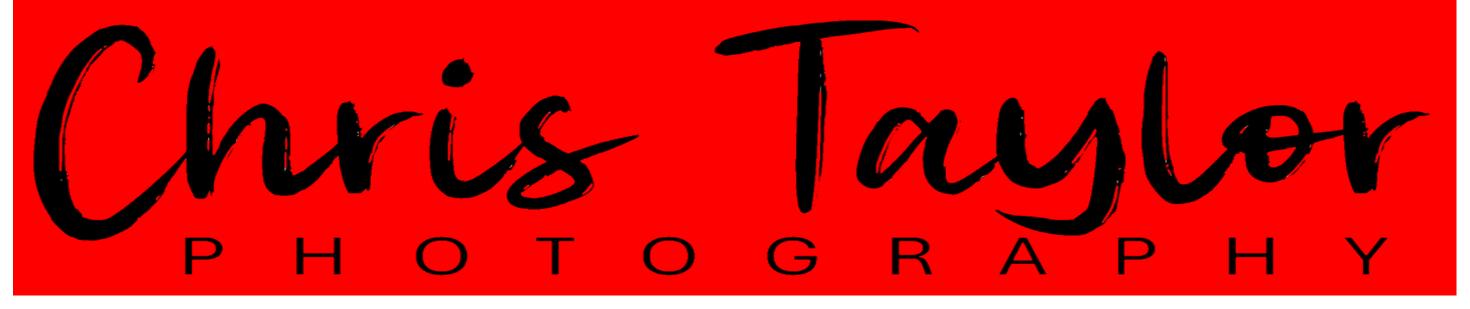

Best (but not by much)

## Comparing

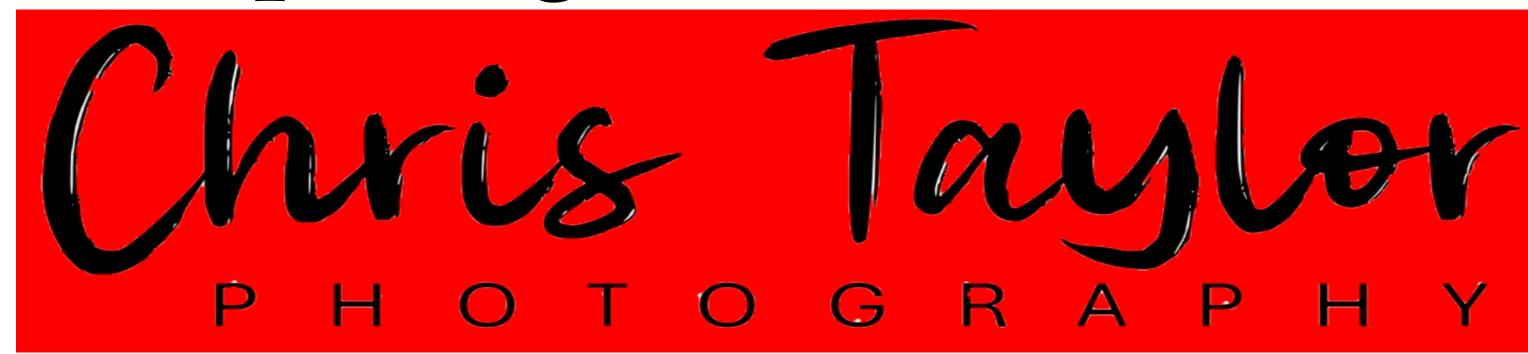

### Paint 3D

 good for removing backgrounds of many colours

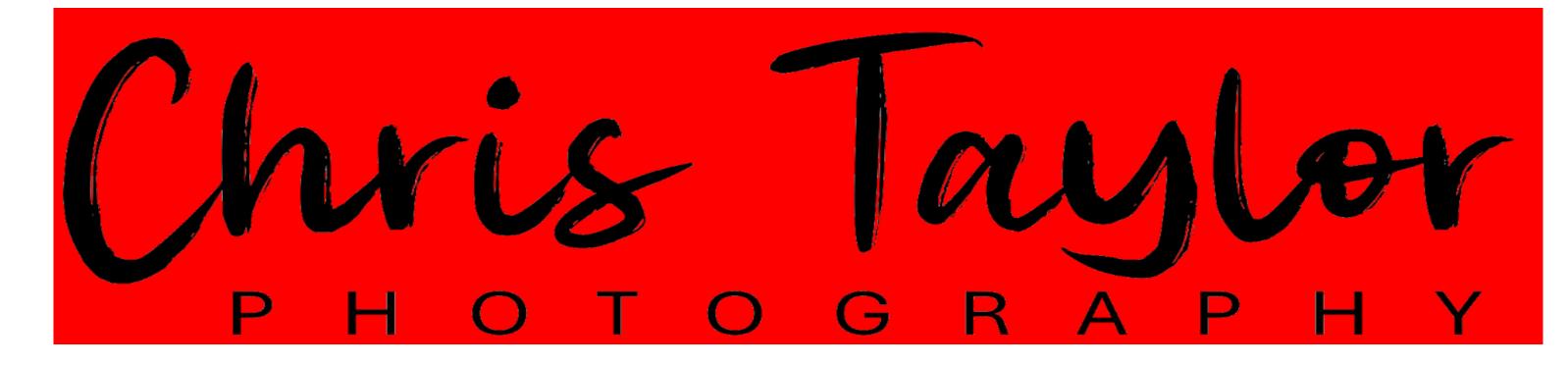

Pixlr

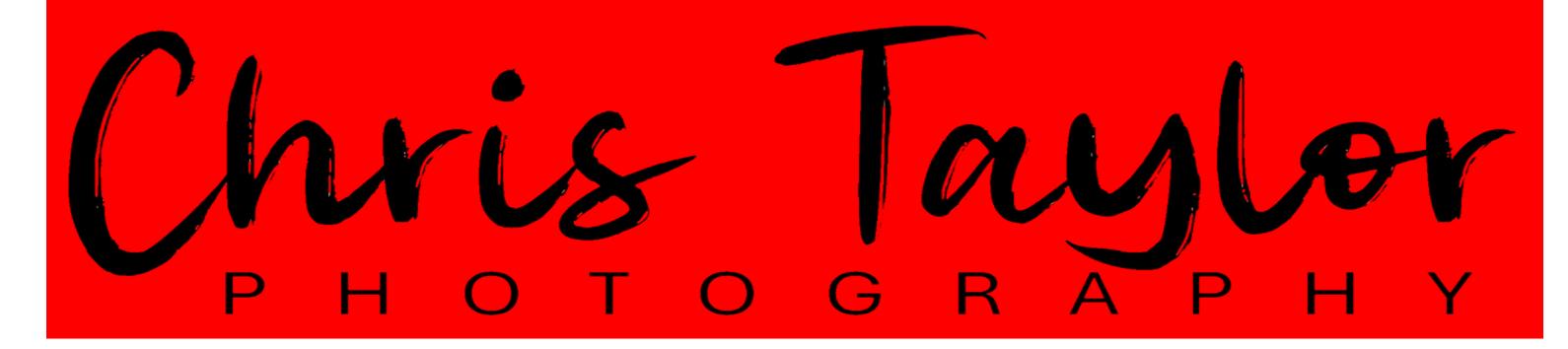

Online PNG tools

## Huge benefit to transparent background

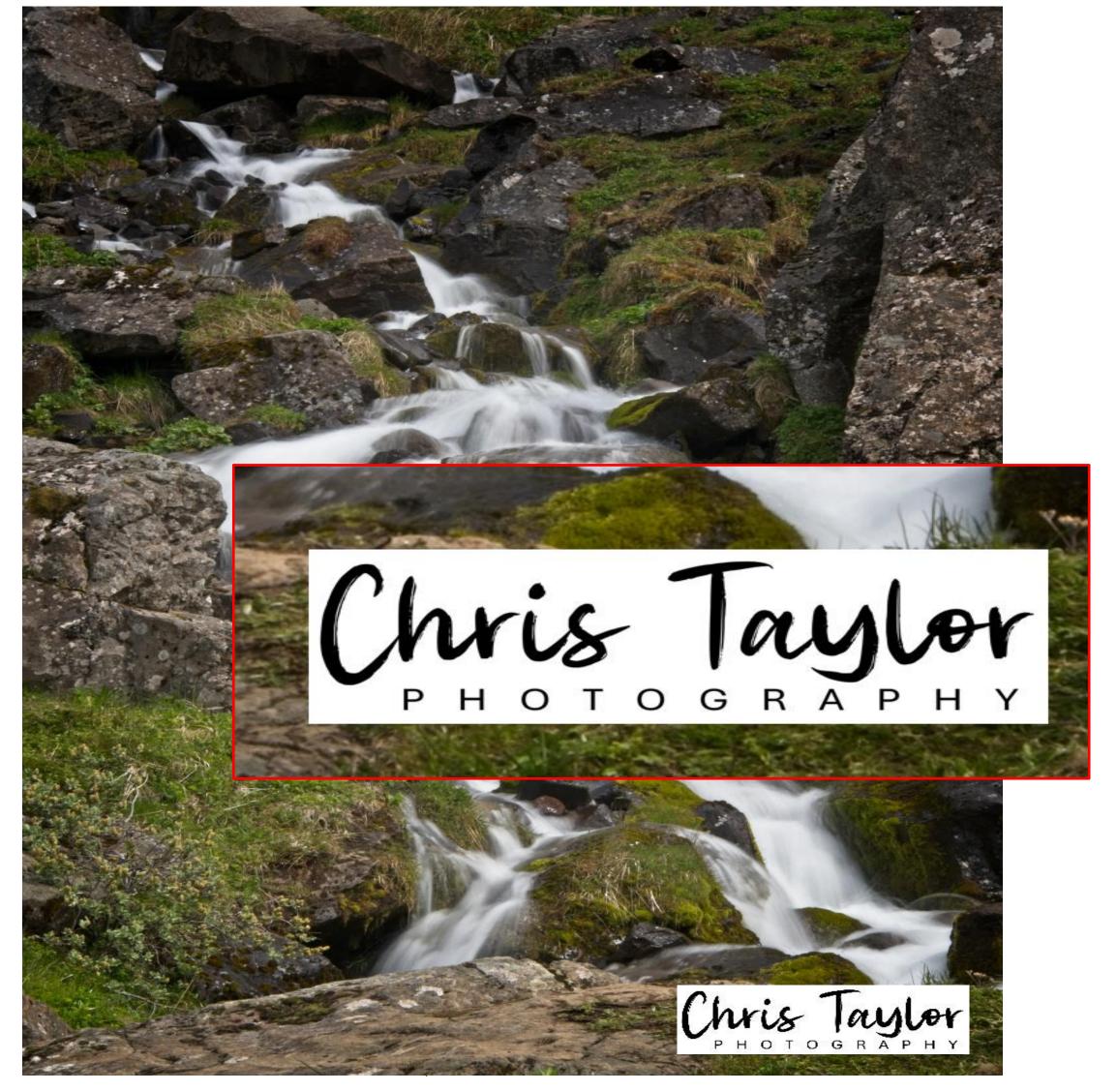

Without transparent background

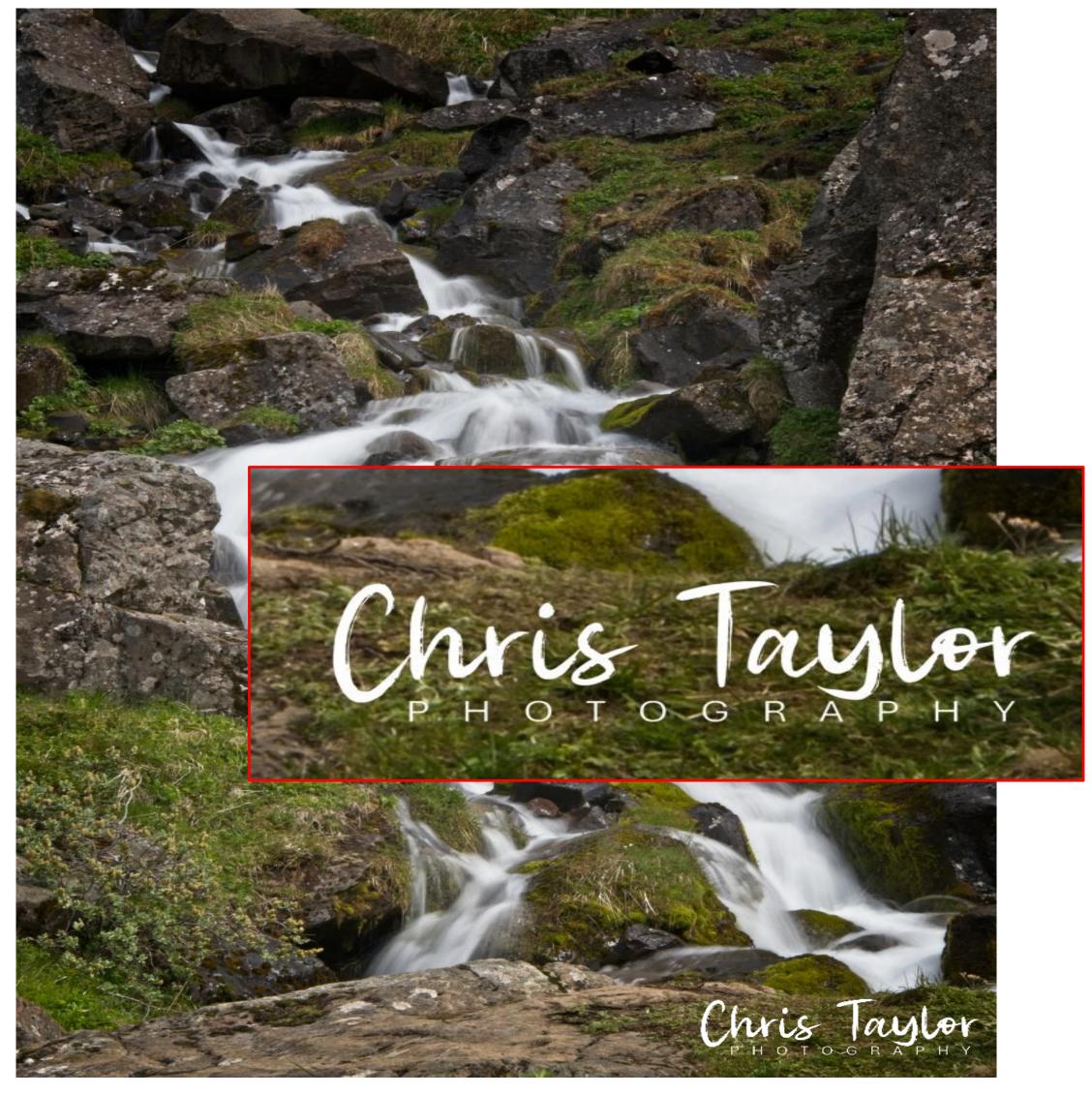

With transparent background

## Different coloured backgrounds

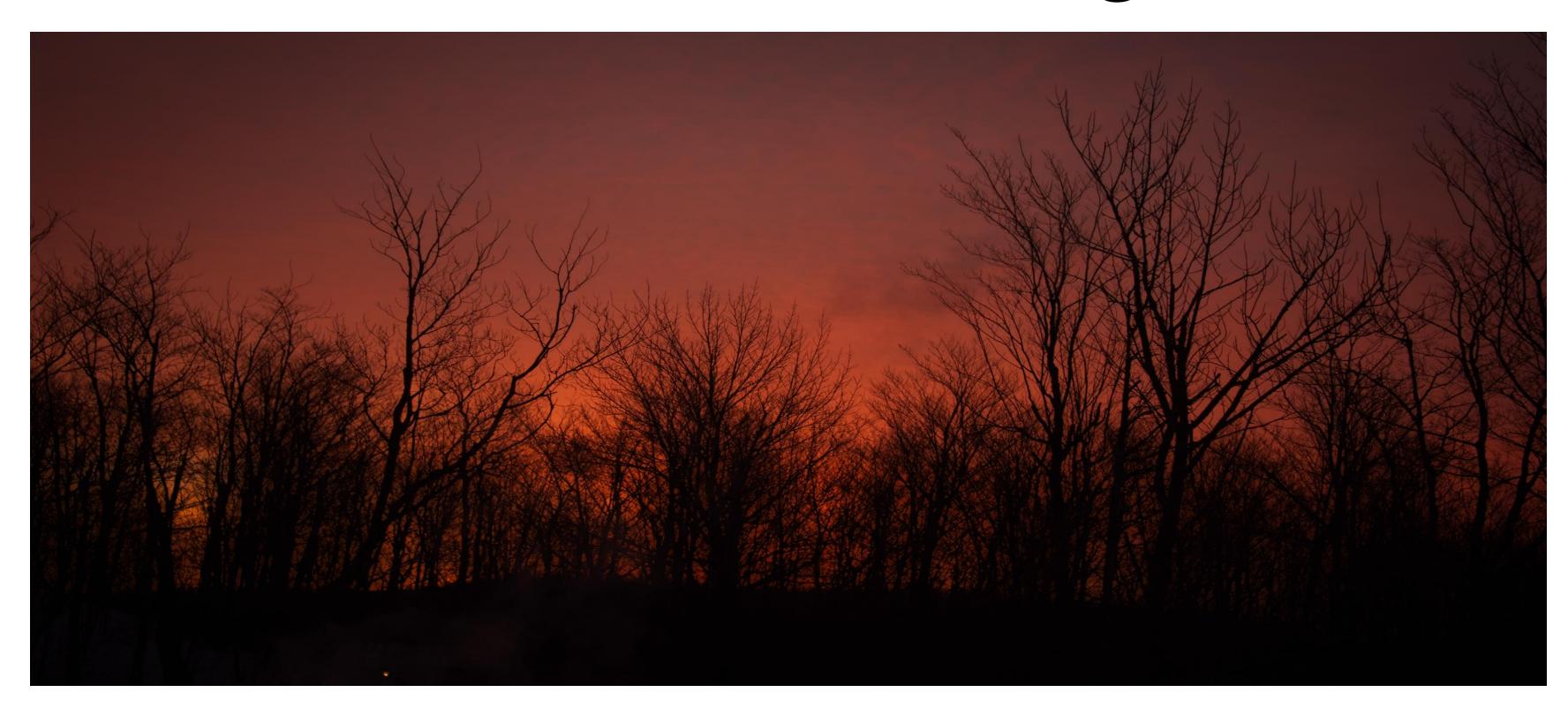

Black signature logo won't show up

## Different coloured backgrounds

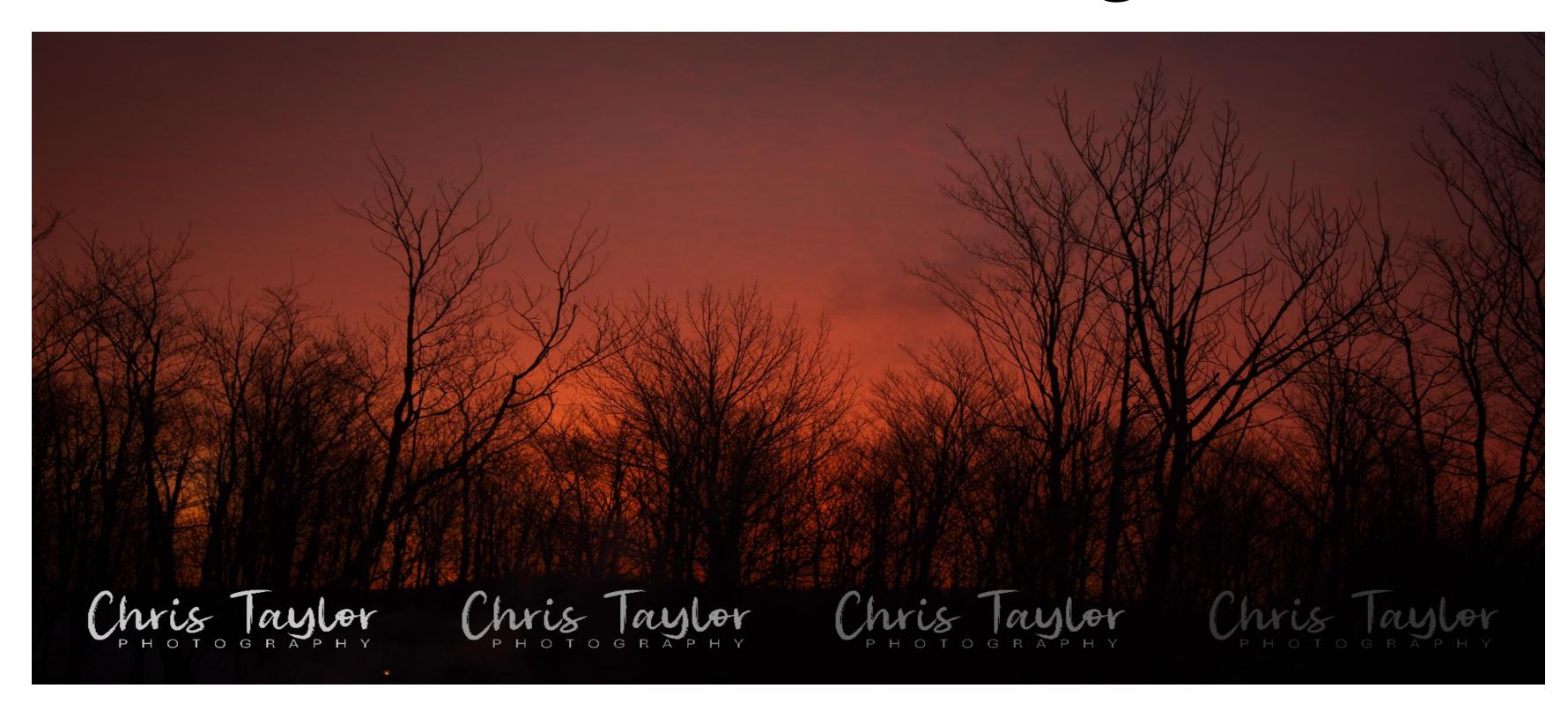

Black signature file won't show up ...but other colours/shades will work

## Different colours/shades

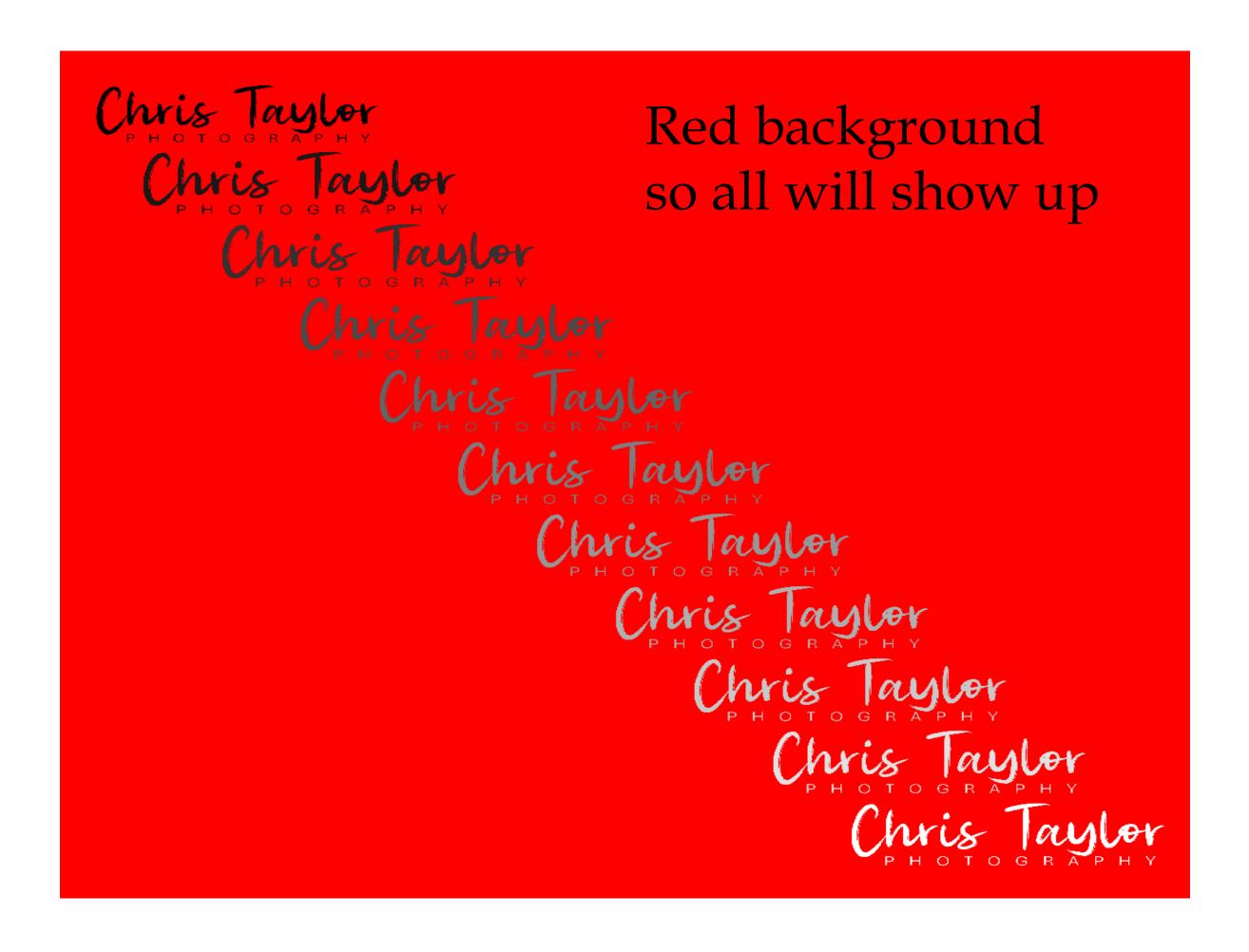

In original design create multiple shades pure black to pure white 10% increments

Remove background from each

Was it worth it?

Yes

...maybe

## Pleased with end result

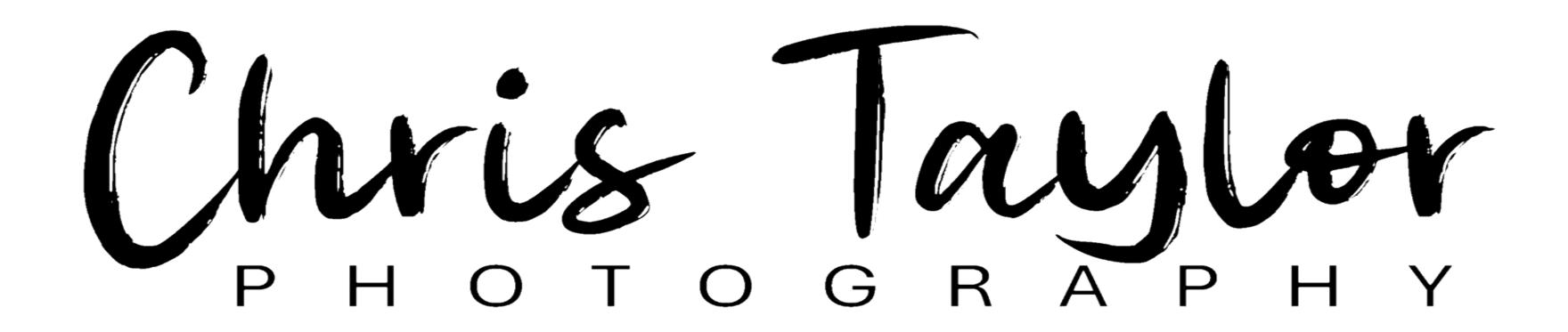

...but was there a better means to the end?

## Was it worth it?

### My costs:

- \$11 (font)
- many hoursbut...
  - fun
- learning
   experience
   Farm out
  - \$6.50 and up

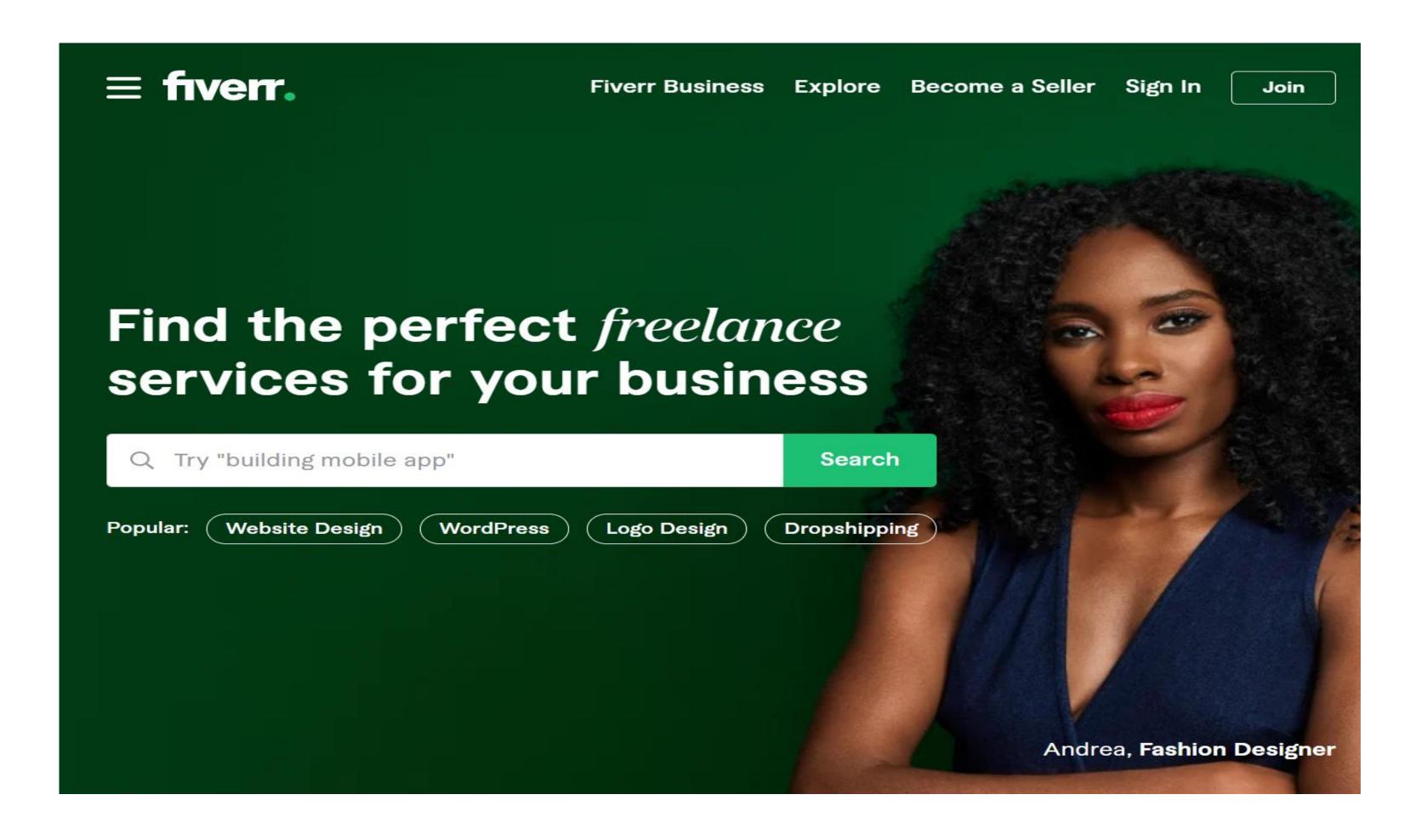

https://www.fiverr.com/

## Fiverr.com

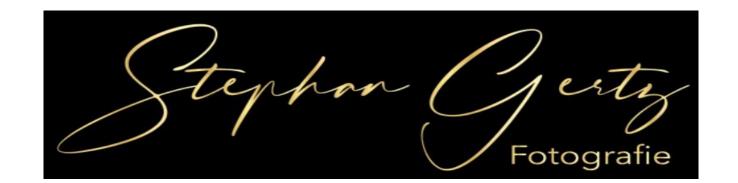

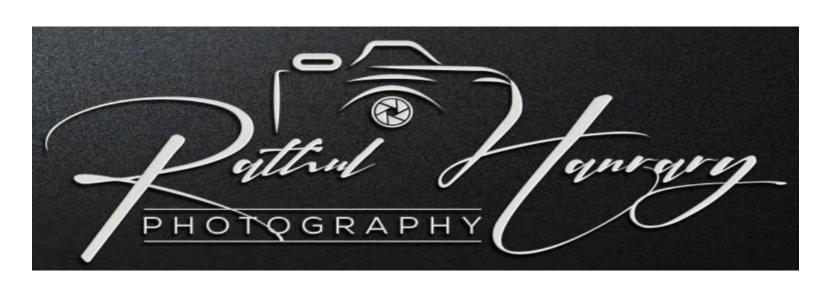

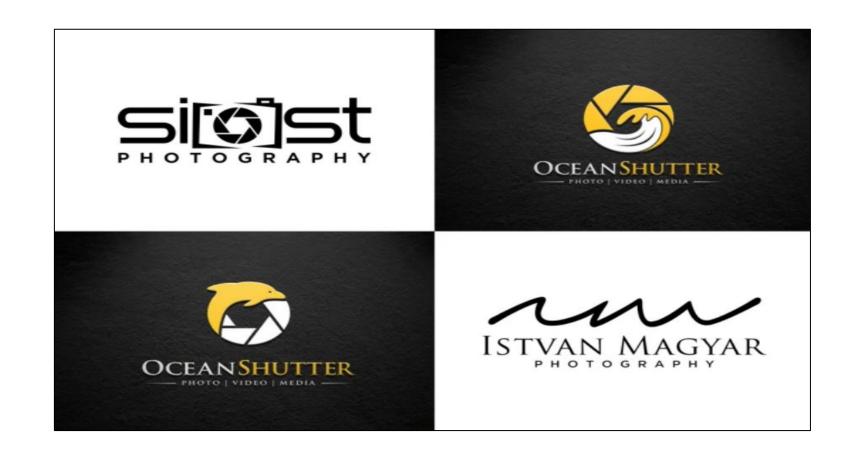

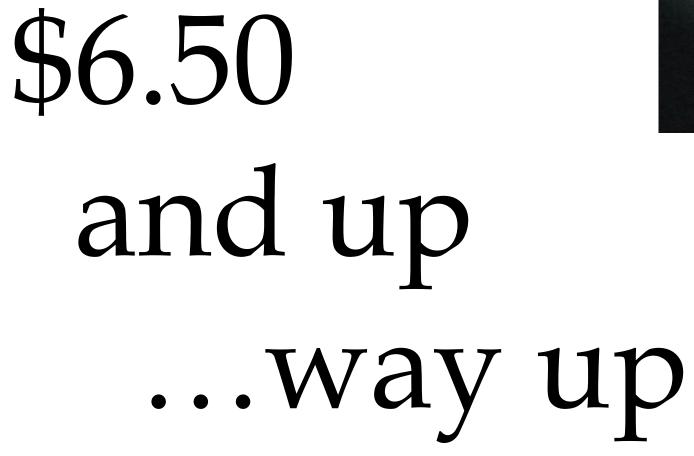

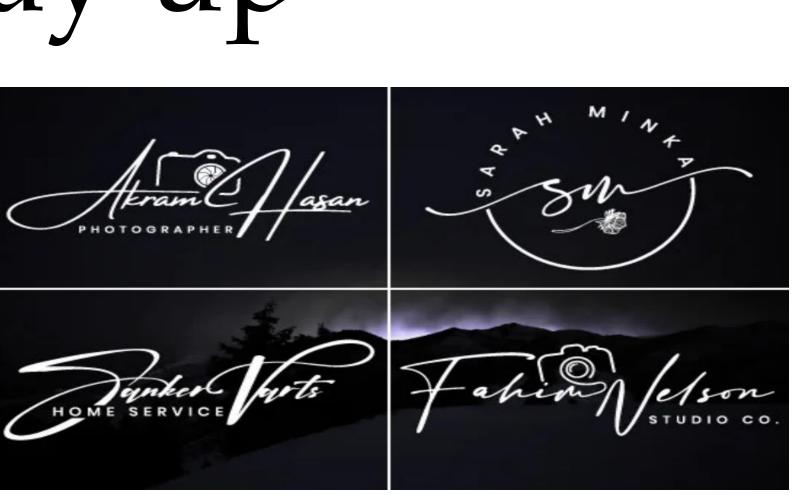

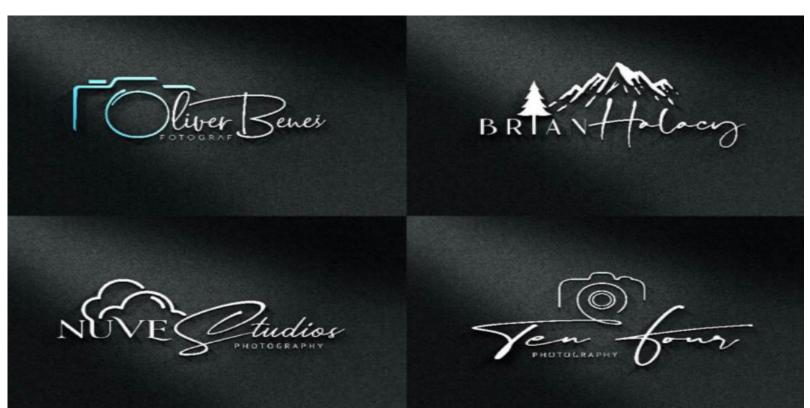

### Fiverr.com

#### Why you purchase my gig?

- Original Exclusive Handwritten Concepts
- Money back guarantee
- Express 24 Hours Delivery
- Good communication
- Professional touch with each Handwritten Signature
- 100% Satisfaction Guarantee
- Customer Satisfaction is my Top Priority

#### What I need to create your Handwritten Signature:

- Signature Title
- Tagline/ Slogan (optional)
- Colors

#### You will get:

- ORIGINAL Elegant Handwritten Signature concepts
- JPEG & PNG
- Source file & Vector file
- Unlimited revisions
- 100% Customer Satisfaction

#### What will you get from me?

- Creative and Unique logo Concepts
- Vector quality logo scalable to any size without losing quality
- AI, PSD, EPS, SVG, JPEG, PNG, and PDF Files
- Transparent PNG
- High Resolution Printable JPEG, PNG Files
- Editable Source Files (AI/ PSD)
- Unlimited Revision Until you Satisfied

#### My Service -

- Unique Photography Signature watermark and Signature Logo with Icon
- Full Transparent PNG Logo file with high Regulation Print Ready
- VIP Customer Support
- UNLIMITED Revisions
- Real Handwritten style
- 100% Satisfaction Guarantee
- All Files Includes Ai, Victor, Transparent PNG, PDF, EPS, Psd, JPEG
- Friendly Customer Support
- We can Do any type signature logo for your Business

| Basic                       | C\$6.59        | Standard C\$19.77                                             |  |  |
|-----------------------------|----------------|---------------------------------------------------------------|--|--|
| BASIC 2 versions JPG, PNG a | and 3D mockup  | STANDARD 3 versions JPG, PNG, PSD (Source file) and 3D mockup |  |  |
| ① 1 Day Delivery  Unlim     | ited Revisions | ① 1 Day Delivery  Unlimited Revisions                         |  |  |
| 2 Initial Concepts Include  | ed             | 3 Initial Concepts Included                                   |  |  |
| Source File                 |                | ✓ Source File                                                 |  |  |
| Logo Transparency           |                | ✓ Logo Transparency                                           |  |  |
| High Resolution             |                | ✓ High Resolution                                             |  |  |
| ✓ 3D Mockup                 |                | ✓ 3D Mockup                                                   |  |  |
| Social Media Kit            |                | Social Media Kit                                              |  |  |
| Vector File                 |                | ✓ Vector File                                                 |  |  |

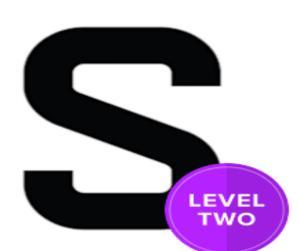

#### sagarnathsn

"Professional Graphics Designer"

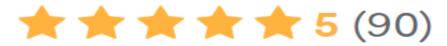

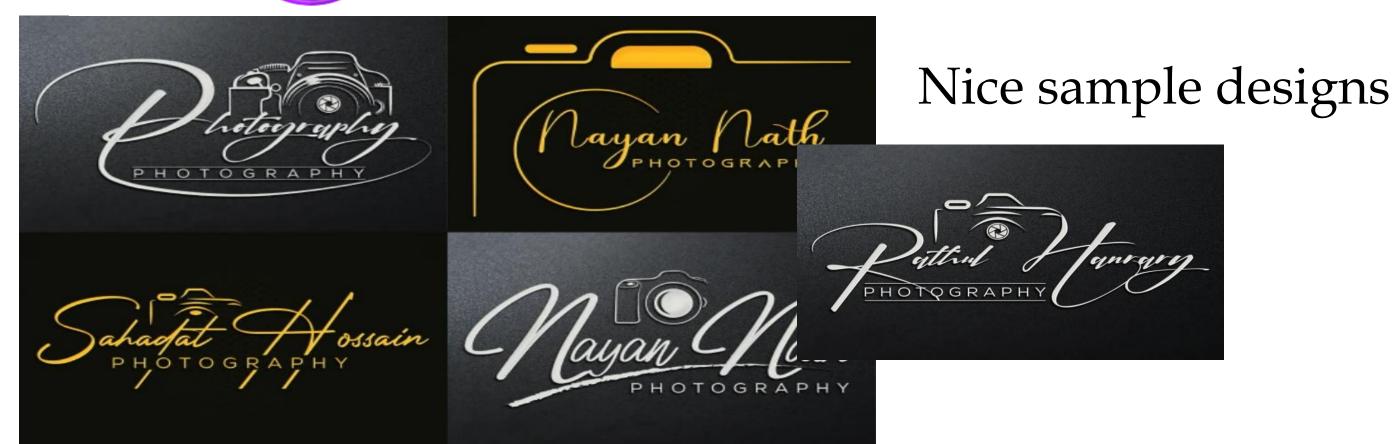

#### What does Level 2 Seller mean?

|              | Requirements                                                                                                    |  |
|--------------|----------------------------------------------------------------------------------------------------|--|
| Level<br>Two | <ul> <li>Actively working on Fiverr for more than 4 months</li> <li>More than 50 completed individual orders</li> <li>Earn at least \$2,000</li> <li>Maintain a 4.7 star for more than 2 months</li> <li>Highly responsive</li> <li>On-time delivery</li> <li>No warnings or disputes in 2</li> </ul> |  |
|              | months                                                                                                    |  |

| Package                           | C\$13.18                                                                                                    | C\$26.36                                                                                                    |
|-----------------------------------|----------------------------------------------------------------------------------------------------|----------------------------------------------------------------------------------------------------|
|                                   | Basic **BASIC PACK**  3 logo concepts +HQ JPEG + HQ PNG + Logo Transparent + 3D Mock-up + Unlimited Revisions | Standard **STANDARD PACK** 4 logo concepts + Source / Vector files + JPEG + PNG + PDF + 3D Mockup + Logo Transparent + with UR |
| Source File                       |                                                                                                    |                                                                                                    |
| Logo Transparency                 |                                                                                                    | ~                                                                                                    |
| High Resolution                   | <b>✓</b>                                                                                                    | ~                                                                                                    |
| 3D Mockup                         |                                                                                                    | <b>✓</b>                                                                                                    |
| Stationery Designs                |                                                                                                    |                                                                                                    |
| Social Media Kit                  |                                                                                                    |                                                                                                    |
| Vector File                       |                                                                                                    | ~                                                                                                    |
| # of Initial Concepts<br>Included | 3                                                                                                    | 4                                                                                                    |
| Revisions                         | Unlimited                                                                                                    | Unlimited                                                                                                    |
| Delivery Time                     | elivery Time<br>1 day                                                                                         |                                                                                                    |
| Total                             | C\$13.18                                                                                                    | C\$26.36                                                                                                    |

### Good prices

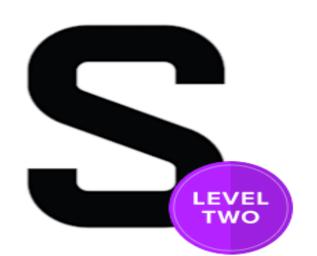

#### sagarnathsn

"Professional Graphics Designer"

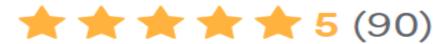

Referred to a couple of his samples - said what I liked & didn't like Gave him extensive requirements

### I need 6 levels of grey to layer logo on photos

Want abstract, minimalist camera, drawn out from the signature stroke as in one of your samples

Want fairly plain signature typeface so it is very easily read, yet a bit of flair to it

For 'PHOTOGRAPHY' – geometric sans-serif typeface with little to no stressing (can be resized to small sizes without strokes disappearing)

## First results

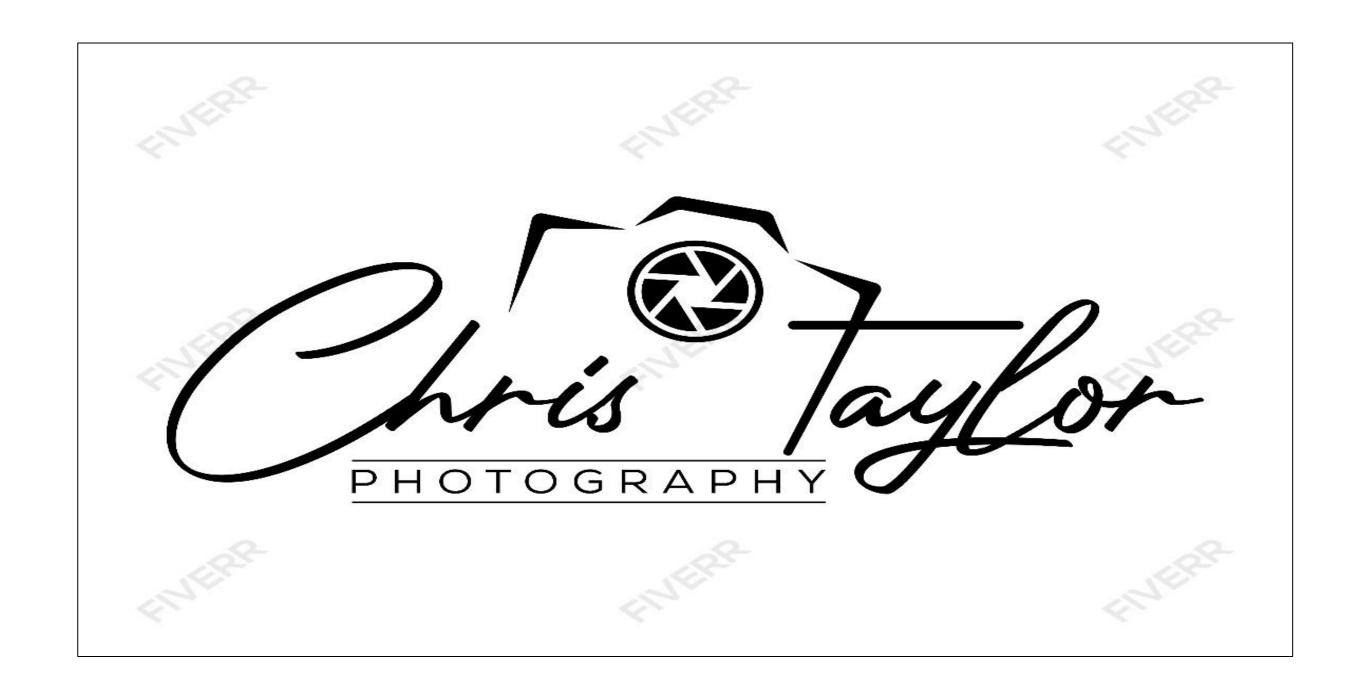

# Suggested revisions

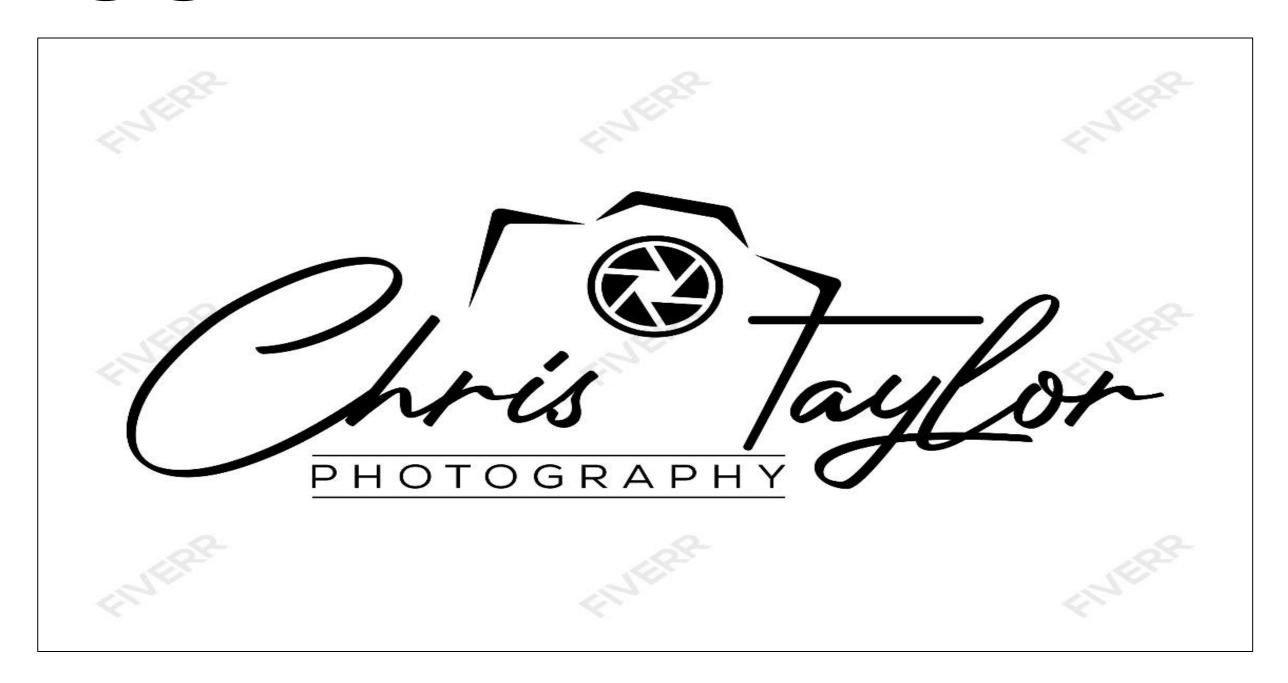

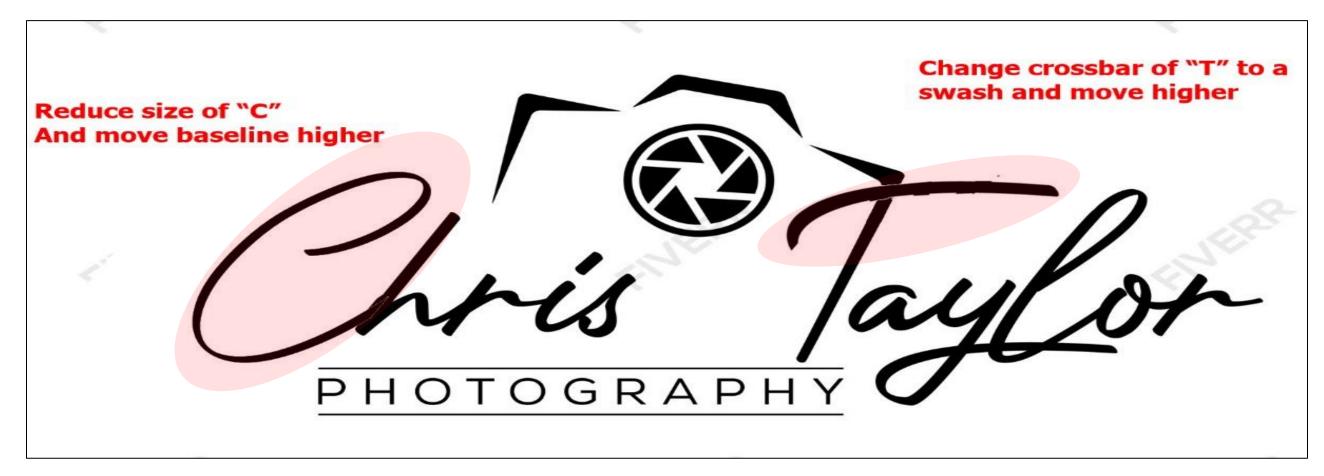

## Final results

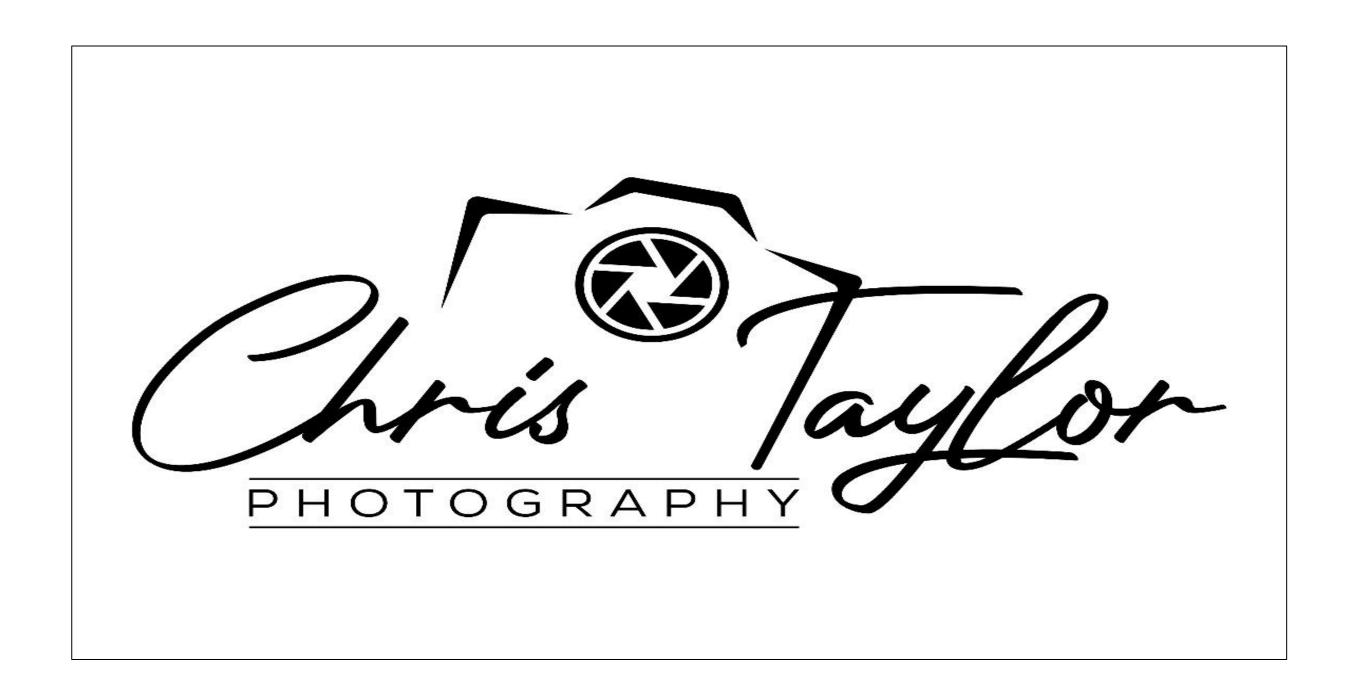

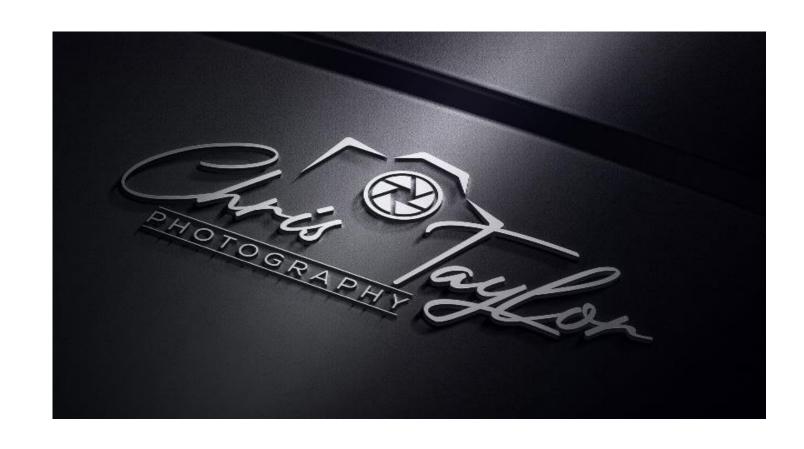

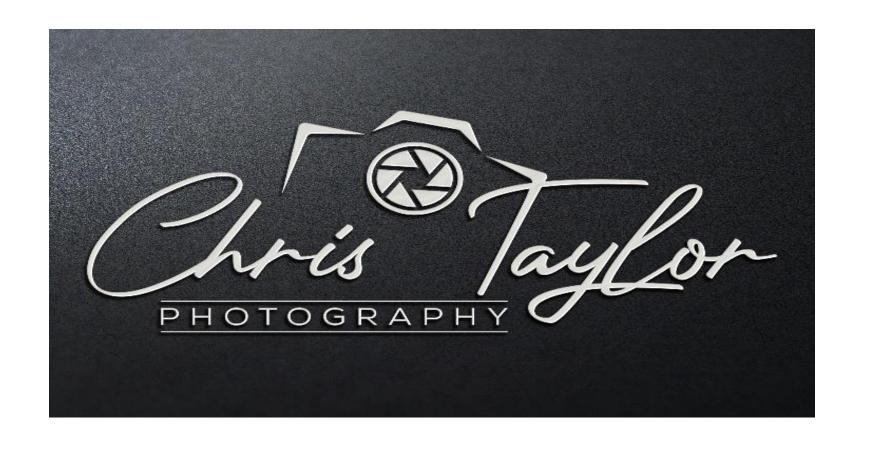

## Business cards

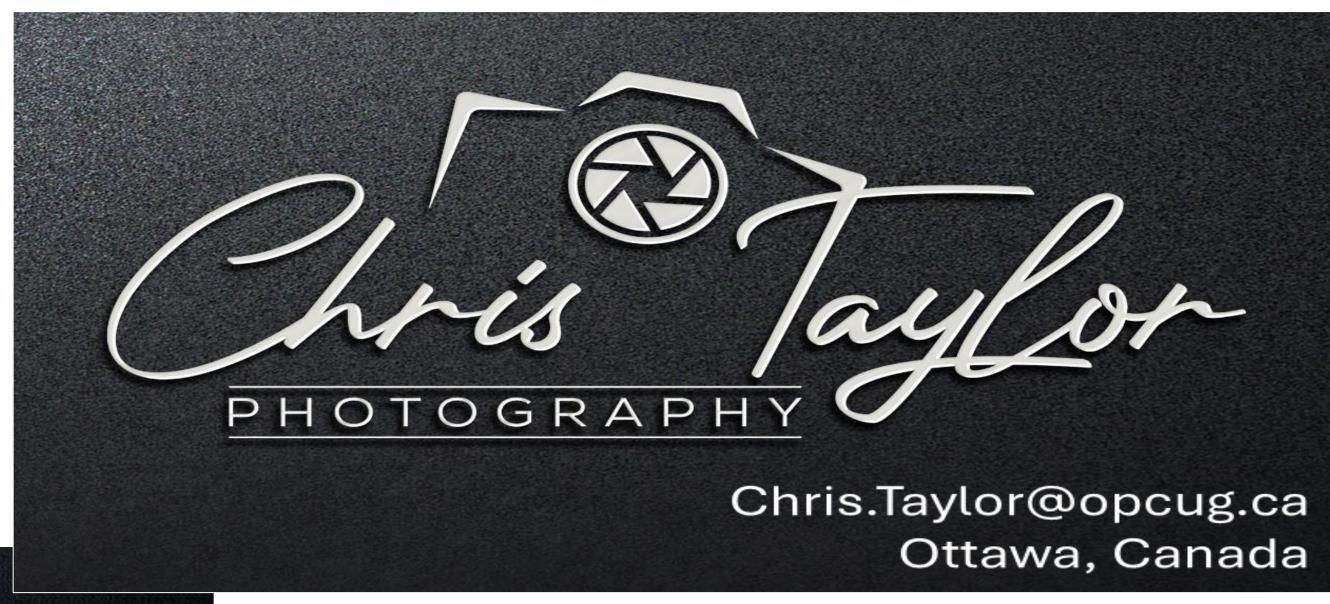

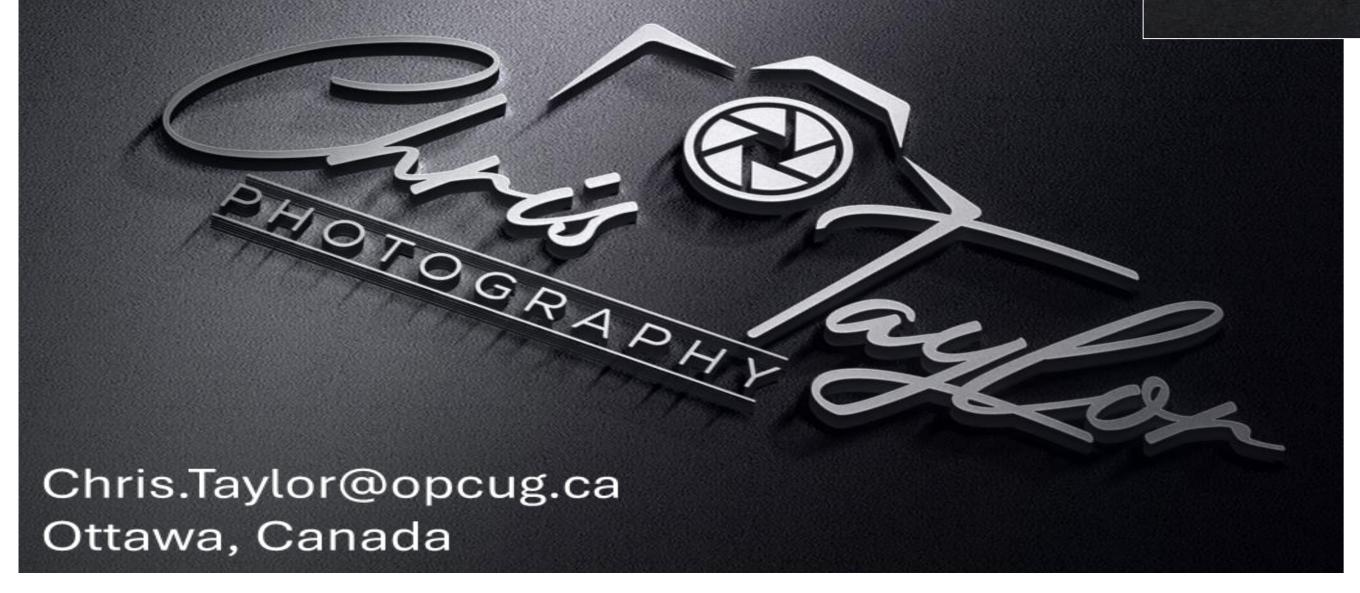

Vistaprint.ca \$19 per 100 cards

 \$33.04 for 250 cards (taxes, shipping inc.)

## Photograph of actual business card

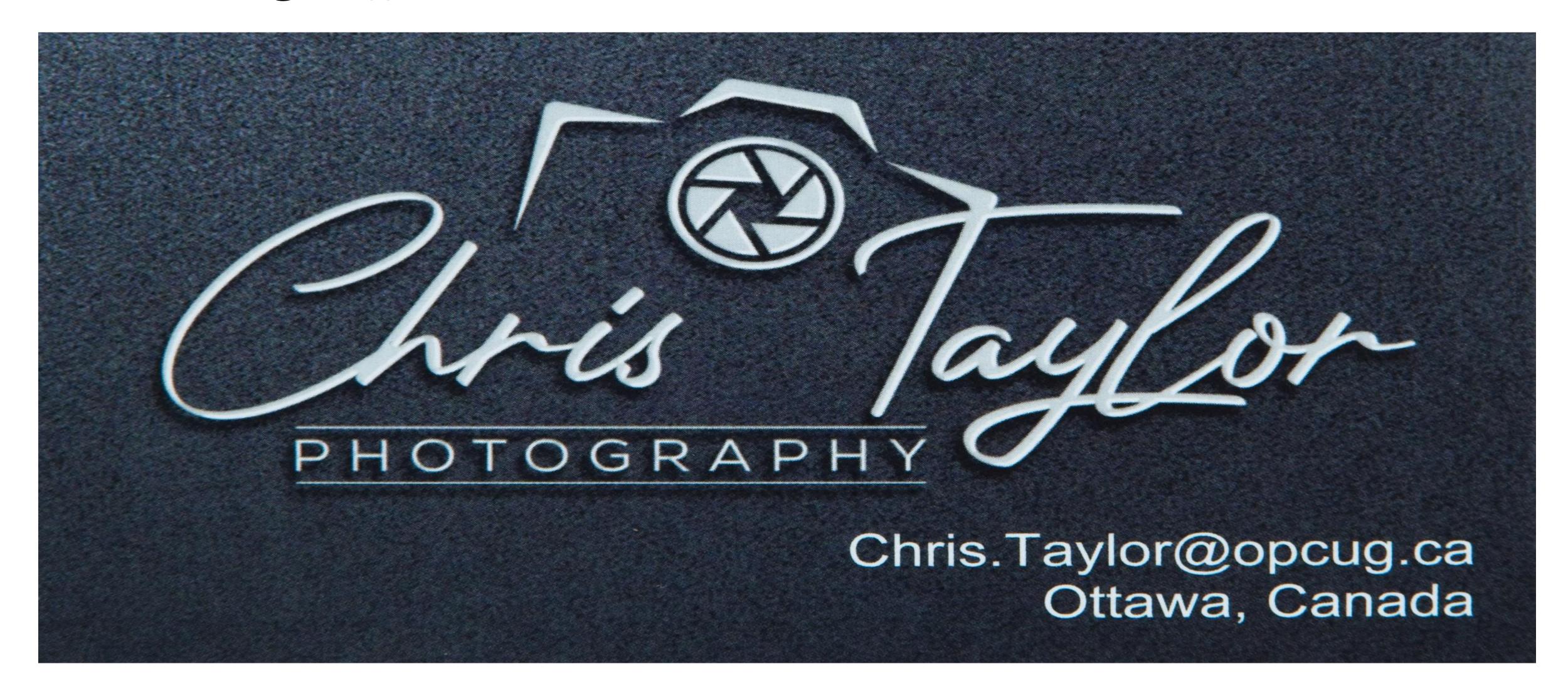

# Two designs

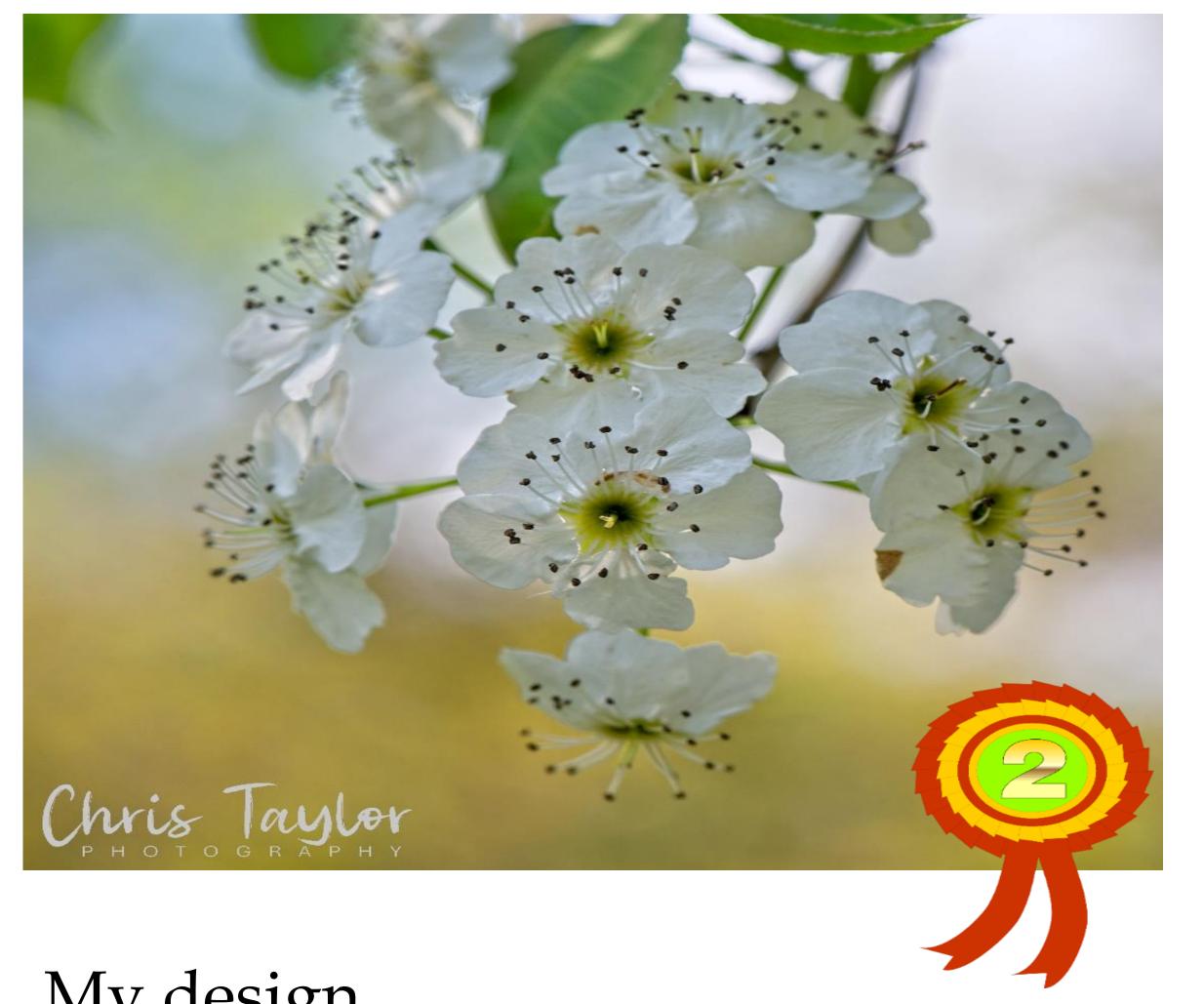

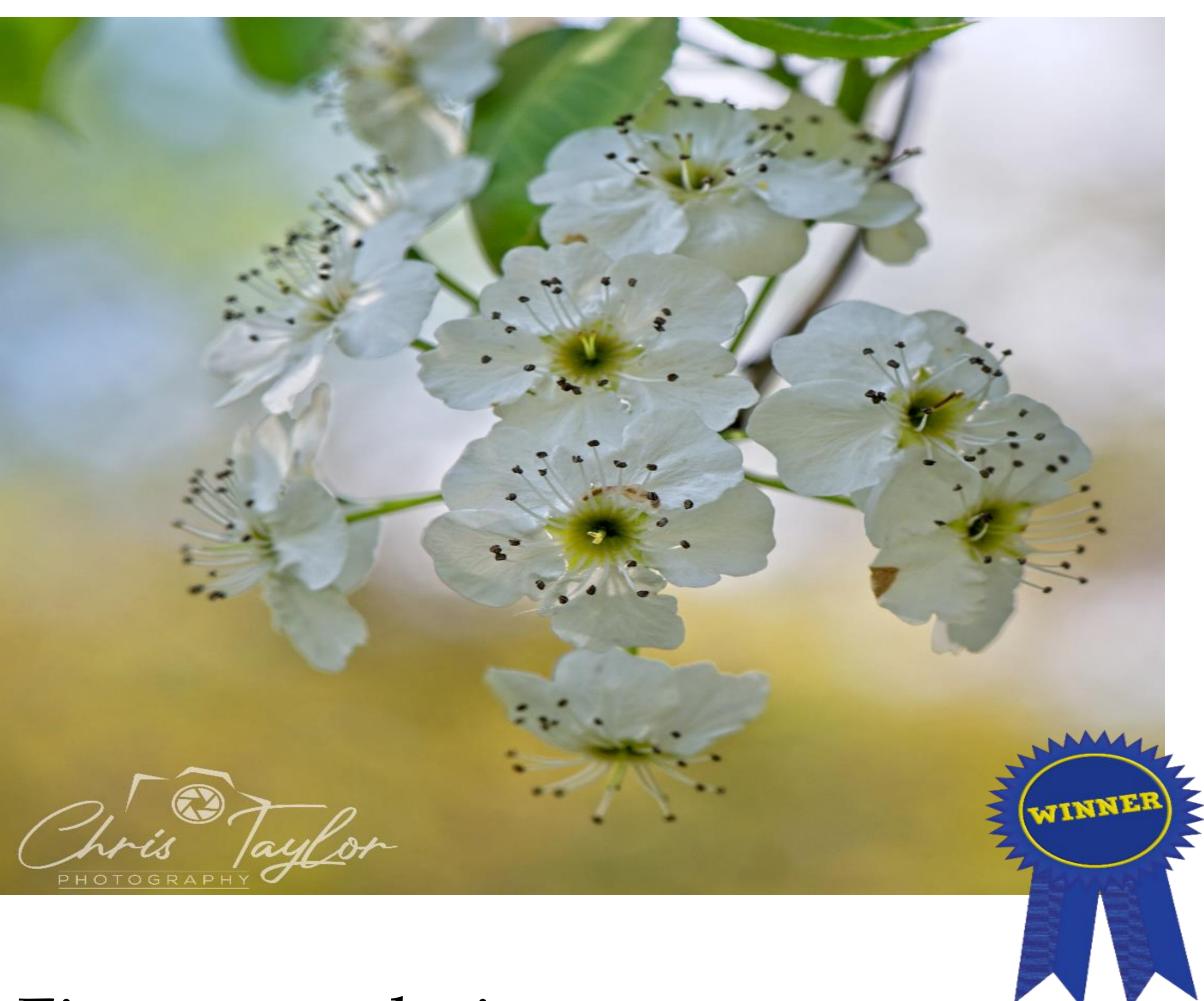

Fiverr.com design

My design

### Notices: Members' online discussion forum

- Restricted to CPOPC members and is completely voluntary
- For communication with other members on anything photographic
- You could share ideas, ask for help & opinions, general photographic discussions, arrange shoot outings etc.
- Sharing of images is permitted, but be considerate of other forum members' bandwidth & mailbox size
- To join, send an email to Chris.Taylor@opcug.ca or VP@CPOPC.ca
- Request access to the CPOPC-Forum and include your full name, email & mailing address on record with CPOPC

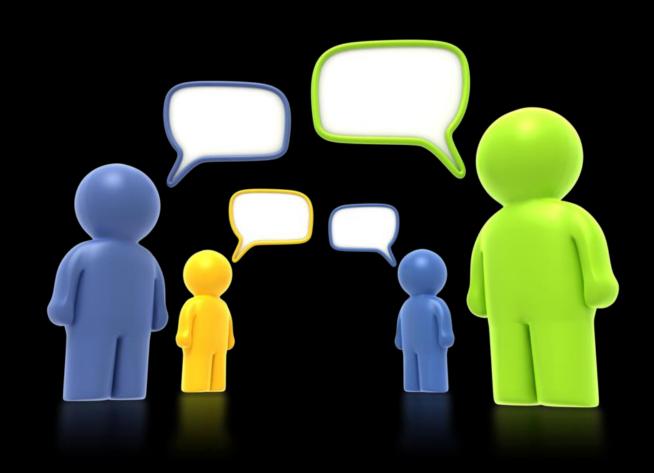

# Notices: Members' online discussion forum (cont.)

#### Once approved, you;

- will receive an email welcoming you to the forum
- will receive (via email) any postings made by forum members
- can post to all members of the forum by emailing cpopc-forum@googlegroups.com
- can reply to any emails that come from the forum by posting to all members

Notes: 1. By posting to the forum, you will be exposing your email address to forum subscribers

2. Incoming subject line will always begin with [CPOPC-Forum]

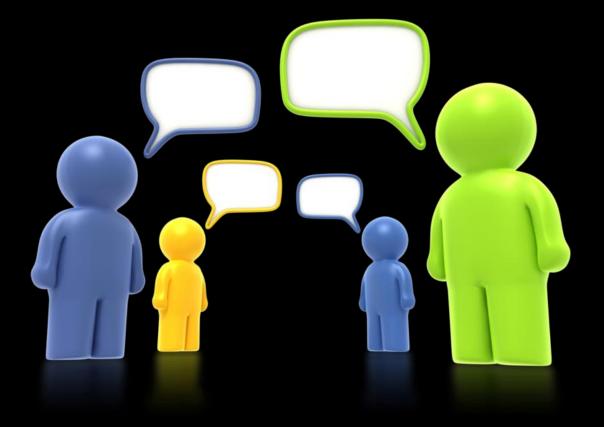

Thanks to John Miner for creating a new page on the website showing past meeting or workshop presentation decks (where available).

Find it in the Members Only section.

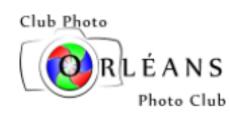

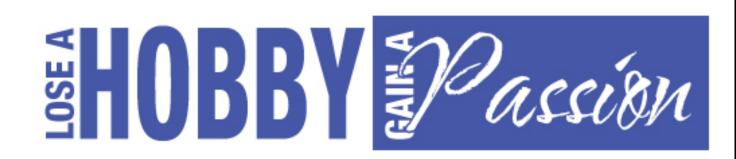

HOME

INFO Y

HOW TO JOIN OR RENEW

MEMBERS ONLY Y

NEWS & EVENTS Y

Contact Us

#### Past Meetings – 2022-2023 Season

Please find below links to the meeting deck and speaker presentation notes (if available) from past monthly meetings of the 2022-2023 season.

| Мо  | onth   | Meeting Deck | Speaker           | Topic                                                | Presentation Notes |
|-----|--------|--------------|-------------------|------------------------------------------------------|--------------------|
| Mar | r 2023 | <u>link</u>  | Manfred Meuller   | "Still Life Photography"                             |                    |
| Feb | 2023   | <u>link</u>  | Peter Fundarek    | "Back to Basics – Photography After Dark"            |                    |
| Jan | 2023   | <u>link</u>  | Daniel Cadieux    | "Wildlife Photography"                               |                    |
| Dec | c 2022 | <u>link</u>  | _                 | <u>u_u</u>                                           | _                  |
| Nov | v 2022 | <u>link</u>  | Stephen Desroches | "From Svalbard to Greenland to Prince Edward Island" |                    |
|     |        |              |                   |                                                      |                    |

### Notices: Additions to Resources pages

Chris Taylor has added four more

**Good Video on Composition mistakes** 

**Photography Terms Glossary** 

When should you Expose to Right

Milestones in Digital Sensor Development

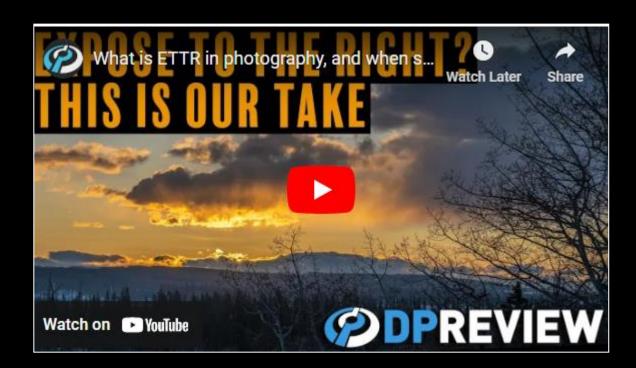

http://cpopc.ca

Home > Members Only > Member Resources

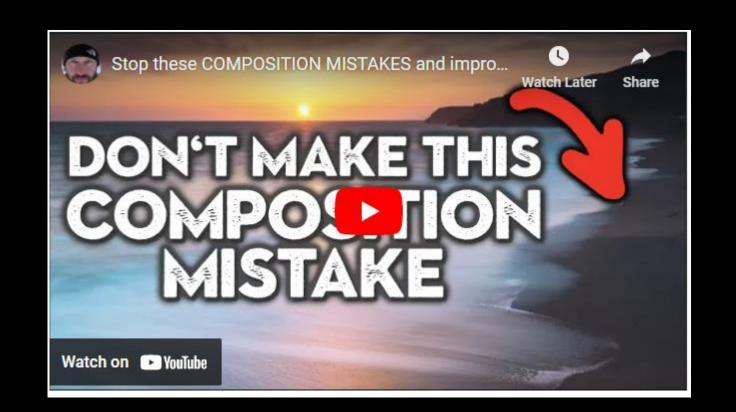

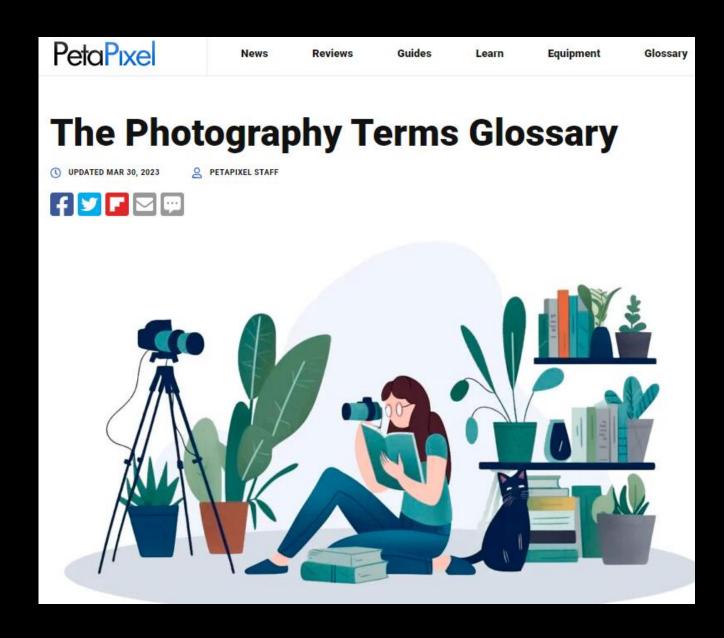

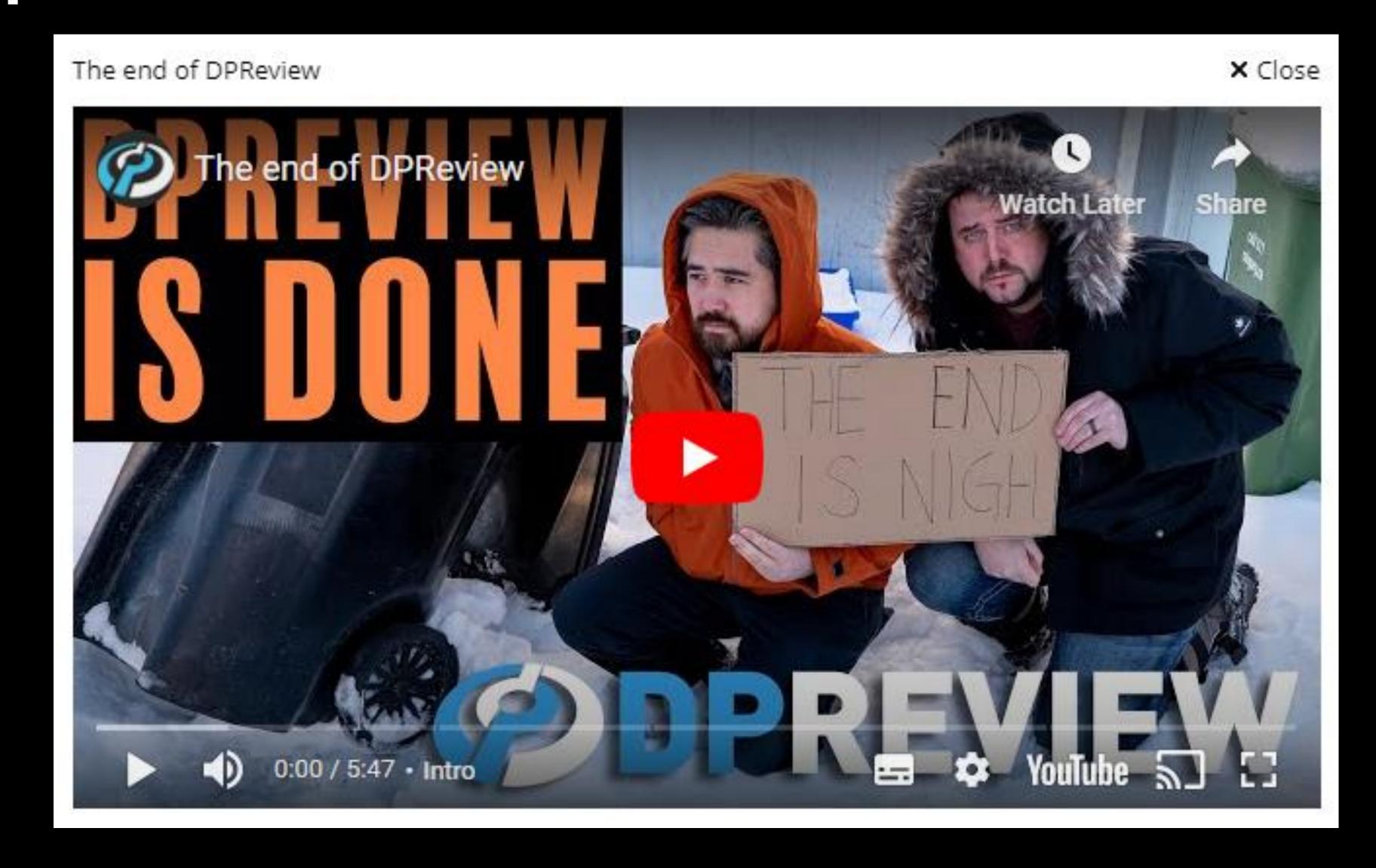

The Toronto Camera Club is making their Public Presentation available online

April 29 & 30 (48 hour open window)

Cost is \$15

**Software Demonstration** 

Safari in Kenya

Ocean Realms

"To Vincent"

www.TorontoCameraClub.com

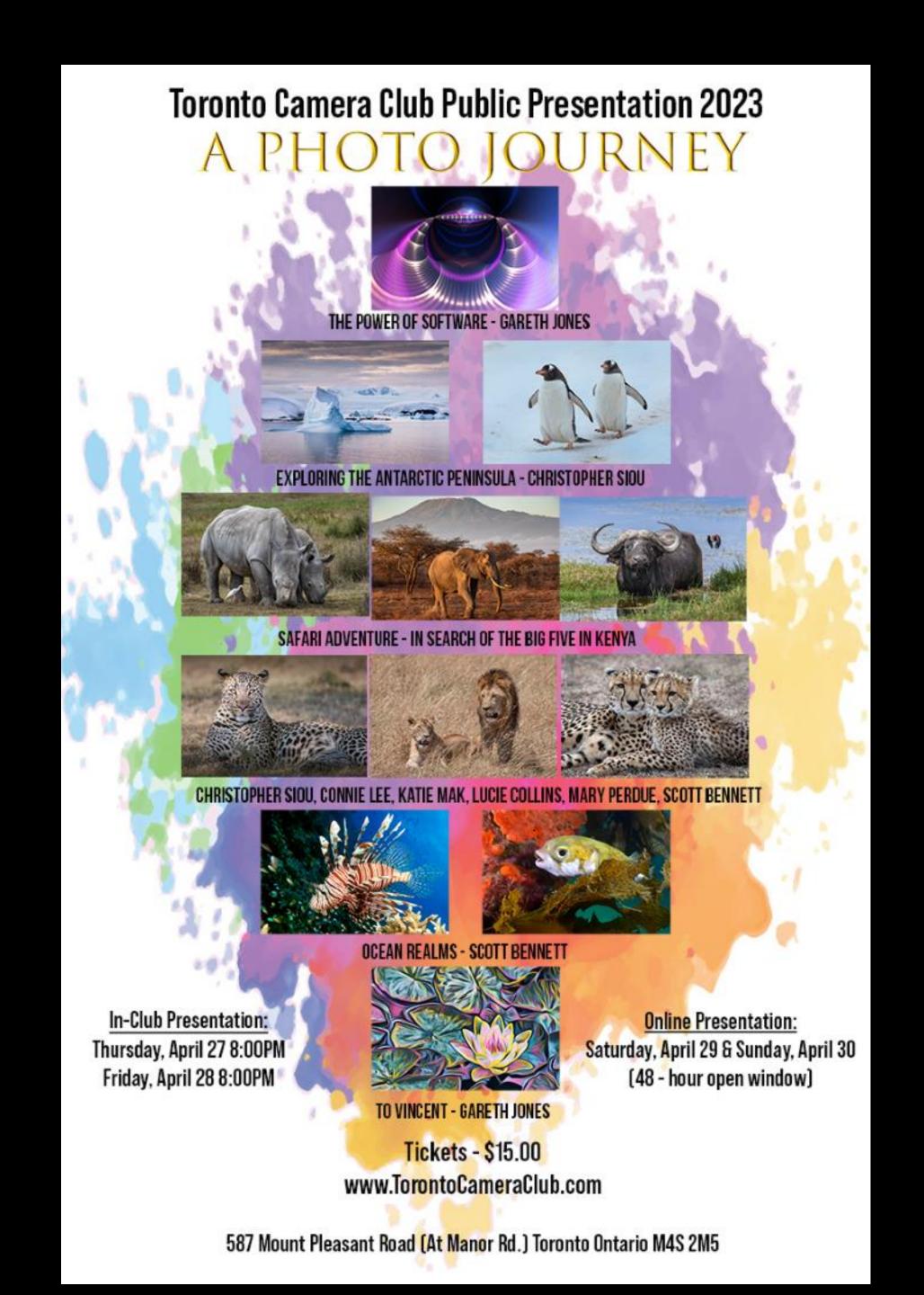

#### CAPA JUDGING COURSE

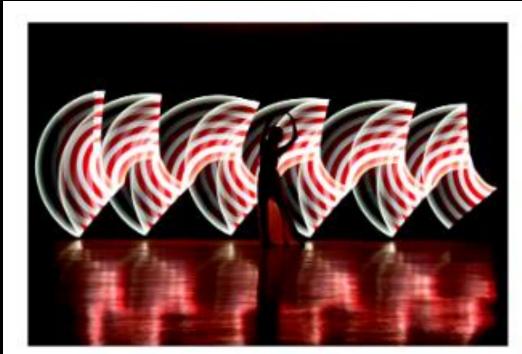

#### JUDGING COURSES

CAPA provides nation-wide courses teaching the fundamentals of judging, so that those who enter our competitions can be assured of consistent and well informed evaluation and commentary of their work.

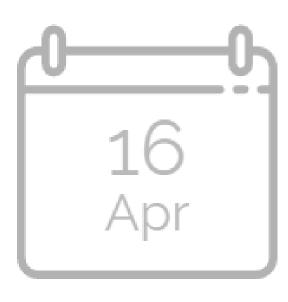

#### Ottawa, Ontario

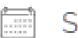

Sunday, April 16, 2023

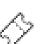

\$75.00 - \$175.00

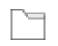

Judging Course

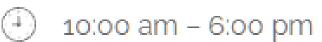

 $\odot$ 

Hintonburg Community Centre

The course is hosted by Ottawa Camera Club. Registration AT 9:45 am Mid-morning & afternoon coffee will be provided. Participants are responsible for their own [...]

MORE INFO

♦ BOOK NOW!

# Notices: Alexander Henderson exhibit

- 250 images of 19<sup>th</sup> century Quebec
- McCord Stewart Museum,
   690 Sherbrooke Street West, Montreal
- Until April 16<sup>th</sup>
- Adult \$19, Senior \$17 for all exhibits

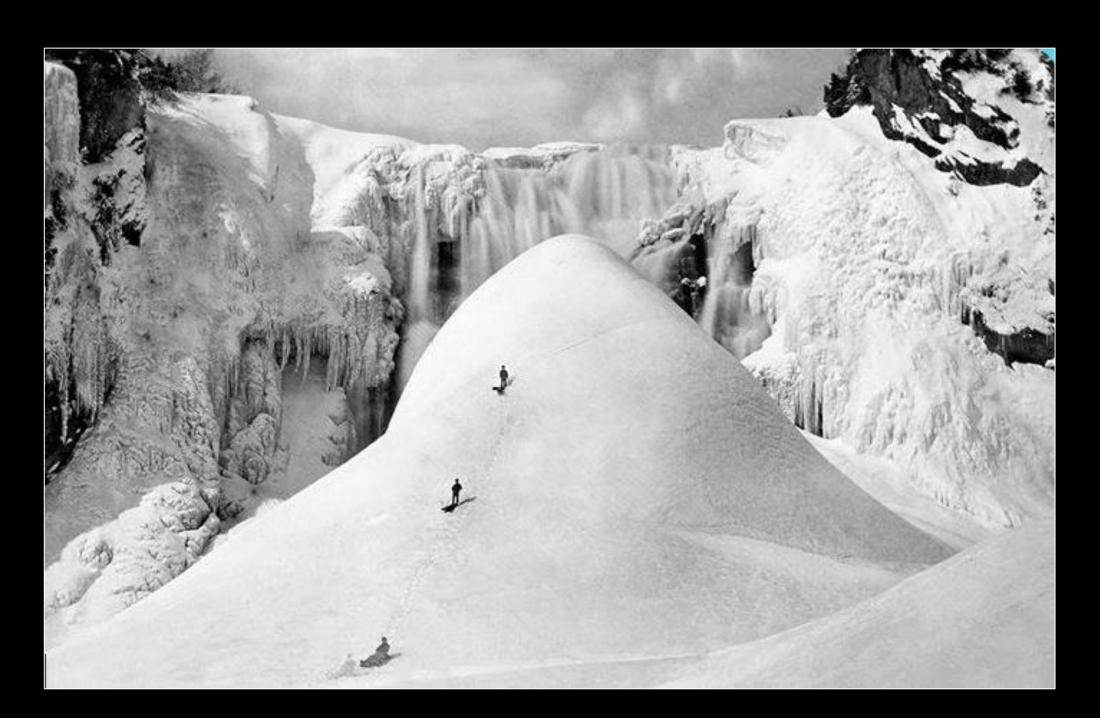

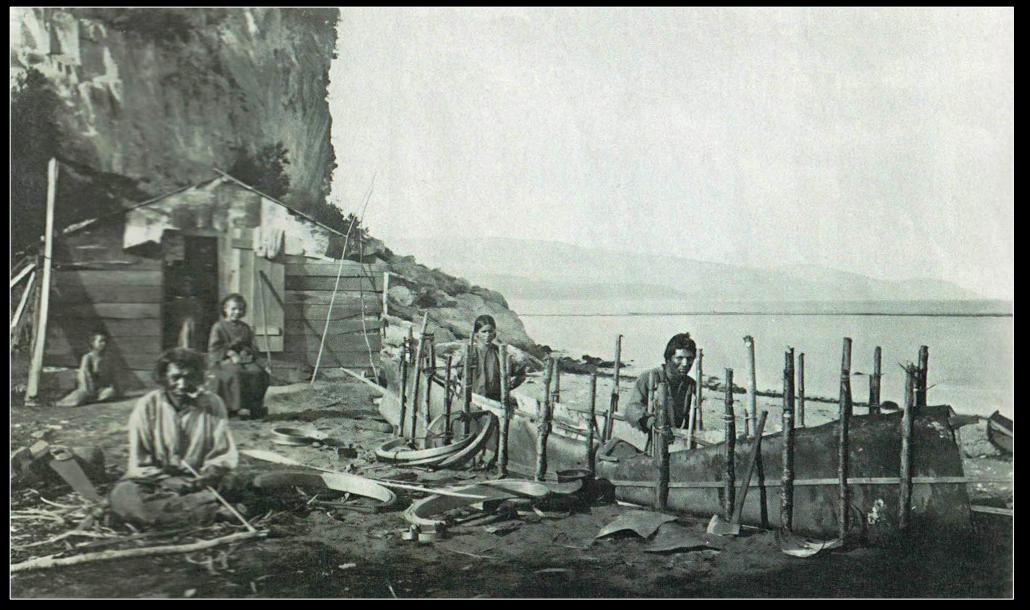

### 2022-23 Speaker and Topics Schedule

Programs Director: Marianne Pethke Competitions Director: Lynda Buske

| Meeting date       | Challenge/competition              | Presentation Topic                              | Speakers          |
|--------------------|------------------------------------|-------------------------------------------------|-------------------|
| September 10, 2022 | None                               | Summer picture share                            | members           |
| October 8, 2022    | Aged or weathered surfaces         | Abandoned photography                           | Robert Scott      |
| November 12, 2022  | Rocks                              | Landscape/Nature Photography                    | Stephen DesRoches |
| December 10, 2022  | Close-up (competition)             | Judges to comment on entries & announce winners |                   |
| January 14, 2023   | Urban life                         | Wildlife Photography                            | Daniel Cadieux    |
| February 11, 2023  | Tools                              | Back to Basics -Photography after dark          | Peter Fundarek    |
| March 11, 2023     | Places of worship                  | Still Life Photography                          | Manfred Mueller   |
| April 8, 2023      | Diagonal lines                     | My approach to a shot                           | Scott Udle        |
| May 13, 2023       | Skyscapes                          | Street Photography                              | Monique Campbell  |
| June 10, 2023      | Water (Competition)                | Judges to comment on entries & announce winners |                   |
| April 2023         | Urban Life (interclub competition) |                                                 |                   |

## May Meeting

Saturday May13, Club Meeting on Zoom

9.30 am to 12 noon

- Sspeaker: Monique Campbell Street Photography
- Challenge: Skyscapes
- (submit by Sat May 6, voting by Thurs May 11)
- Technique: Low Key (submit by Wednesday May 10)
- Photo 101: TBA

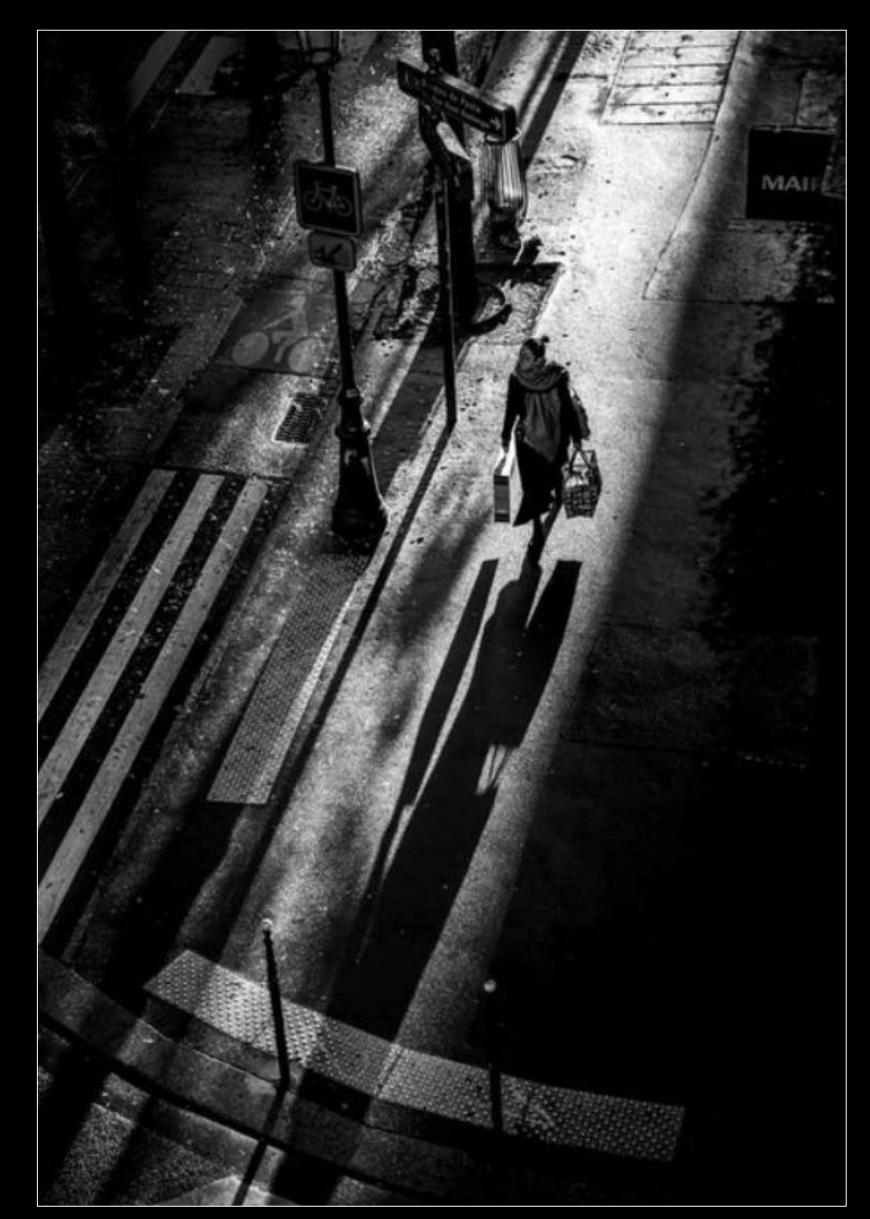